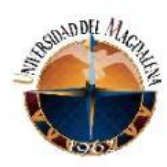

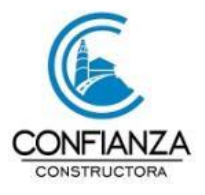

# **IMPLEMENTACION DE LOS SOFTWARE CONTRUCONTROL Y CONTRUPLAN,**

# **EN EL DESARROLLO DEL PRESUPUESTO DE OBRA DEL PROYECTO VILLAS DE**

**SAN BLAS.**

# **PRESENTADO POR:**

# **CAMILO ANDRES DIAZ OSORIO**

**Código:**

**2017115152**

# **PRESENTADO A:**

# **HECTOR ALEXANDER VARGAS CARDONA**

**Tutor de prácticas profesionales**

**ALBERTO JOSE DELUQUE PALENCIA**

**Jefe inmediato empresa** 

**UNIVERSIDAD DEL MAGDALENA**

**FACULTAD DE INGENIERÍA**

**PROGRAMA DE INGENIERIA CIVIL**

**Fecha de entrega: 15/02/2022**

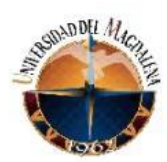

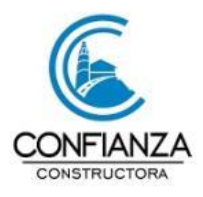

# Contenido

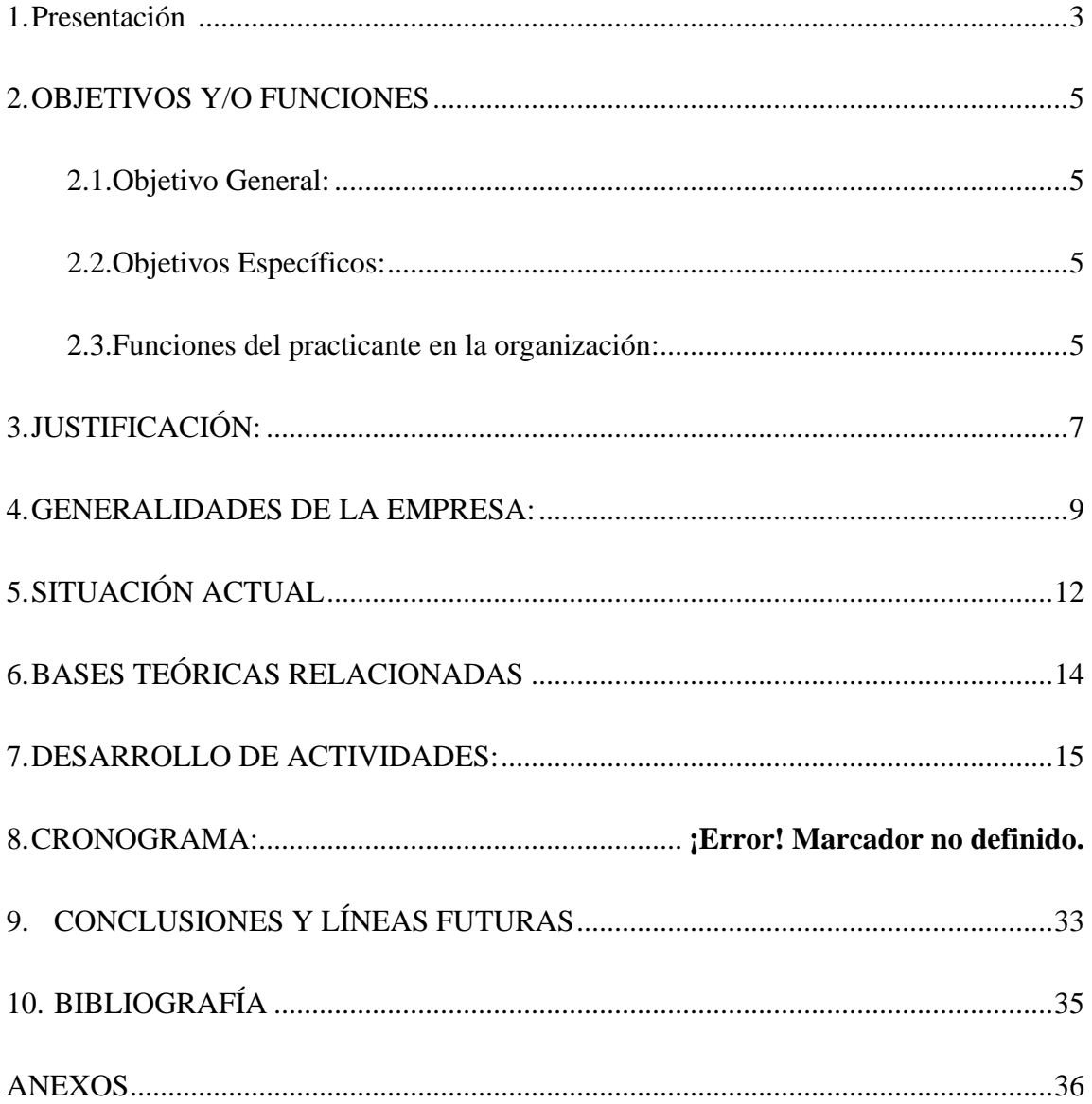

<span id="page-2-0"></span>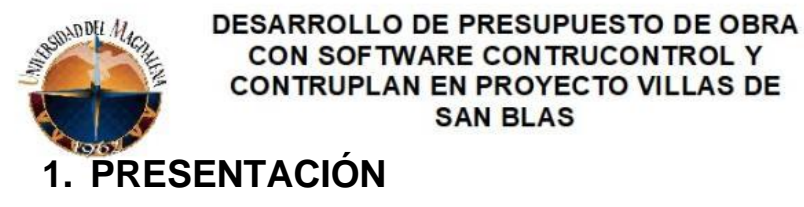

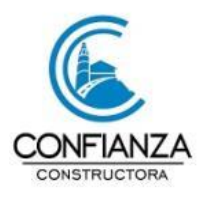

El desarrollo de las actividades a cargo, en el proyecto villas de san Blas fueron fungir como auxiliar de ingeniería civil, destacándome en el área de presupuesto y control de obra.

**SAN BLAS** 

El motivo por el cual se realiza este proyecto, es porque, toda obra debe contar con un presupuesto, el cual debe ser muy completo, ya que de este depende un buen resultado económico y es el reflejo de un buen diseño y planeación.

El trabajo que se realizó en la empresa, resulta esencial para llevar a cabo las actividades y/o objetivos del contrato, por esto, se recurrió a los softwares CONSTRUCONTROL y CONSTRUPLAN, los cuales son herramientas importantes para la ejecución de presupuesto y control de obras. Los programas para la elaboración de presupuesto se desarrollan con el fin de encontrar solución al cálculo y al control de presupuesto e insumos de obra, ya que este tipo de software en cierta forma agiliza el trabajo porque permiten enlazar datos que afectan varios ítems sin ningún tipo de complicación.

**CONSTRUCONTROL,** es un programa de computador que opera en ambiente Windows en versiones actualizadas y se utiliza para manejar compras, pagos y contratos de construcción, además de administración y control de obras.

**CONSTRUPLAN,** es un software que permite que el usuario admita modificaciones masivas de precios, componentes, cantidades, referencias, impuestos, honorarios con

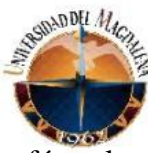

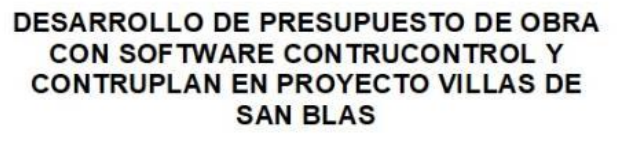

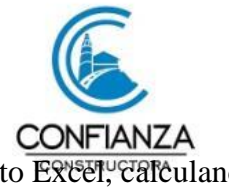

fórmulas definidas por el usuario generando reporte en formato Excel, calculando previamente tiempo y recursos.

Se estima que en el proyecto villas de san Blas, se pueda determinar de manera aceptable un grado de aproximación al valor del presupuesto general planteado en el anteproyecto, es por esto, que se implementan los softwares para darle un seguimiento a la obra y generar de manera oportuna y eficiente cada etapa del proyecto. Además, es importante resaltara que la empresa, no solía tener un modelo específico para el control presupuestal, por esto, se buscan alternativas como los softwares que cuantifiquen los costos y gastos discriminados en cada área, de esta manera se facilita el proceso de toma de decisiones gerenciales y se pueden realizar ajustes pertinentes en el momento adecuado según lo considere el gerente del proyecto

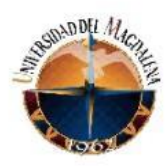

.

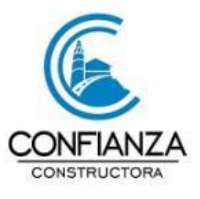

# <span id="page-4-0"></span>**2. OBJETIVOS Y/O FUNCIONES**

# <span id="page-4-1"></span>**2.1. Objetivo General:**

Desarrollar el presupuesto y control de obra por medio del software **CONSTRUCONTROL** y

**CONSTRUPLAN** en proyecto de vivienda multifamiliar

#### <span id="page-4-2"></span>**2.2. Objetivos Específicos:**

El número de objetivos específicos son los que crea necesarios para desarrollar el proyecto.

- 1. Identificar la información necesaria para el presupuesto y control de obra de proyecto de vivienda multifamiliar.
- 2. Realizar una base de datos que contenga la información necesaria para la presentación del presupuesto y control de la obra.
- 3. Crear un modelo o informe en Excel para el control presupuestal

#### <span id="page-4-3"></span>**2.3. Funciones del practicante en la organización:**

- 1. Realizar las tareas de desarrollo de las especificaciones y procedimientos de construcción
- 2. Realizar tareas de supervisión de las distintas etapas del proyecto indicado por el CONTRATANTE, a fin de garantizar el cumplimiento de las especificaciones dadas.

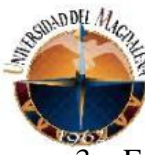

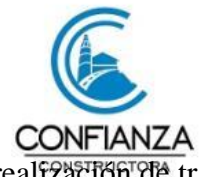

- 3. Fungir como auxiliar en el servicio de campo para la realización de trabajos civiles, tales como pruebas de suelo.
- 4. Comprobar la estimación de costos de materiales y equipos, así como de verificar el

tiempo de gestión requerido para realizar los distintos trabajos.

- 5. Prestar apoyo técnico a los encargados de la obra.
- 6. Realizar el control de ensayos
- 7. Llevar el registro de actividades diarias, tales como el registro de las cantidades ejecutadas.
- 8. Otras funciones asociadas con el Objeto del contrato.

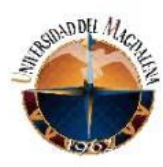

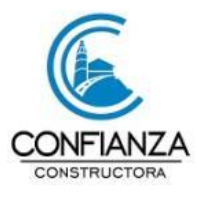

# <span id="page-6-0"></span>**3. JUSTIFICACIÓN:**

Teniendo en cuenta que el adecuado manejo del control presupuestal en la ejecución de una obra civil puede afectar positiva o negativamente en el total del presupuesto destinado para el proyecto, se plantea la implementación de un modelo o software para el control de obra que permita medir los gastos en cada una de las áreas existentes en la ejecución del proyecto. Lo anterior permitirá generar una serie de técnicas aplicables a la empresa que permitirán reducir la probabilidad de pérdida económica e incentivar la implementación de estrategias que generen efectos positivos en el proyecto.

"Presupuestar en una obra, es un proceso mediante el cual se establece de que está compuesta (composición cualitativa), cuántas unidades de cada componente existen (composición cuantitativa), para finalmente, aplicar precios a cada costo y obtener un valor en un momento dado, todo lo cual se hace sometido al proyecto a diferentes tipos de análisis"

ARBOLEDA, Sergio. Presupuesto y programación de obras civiles construcción. 3 ed. Medellín: fondo editorial ITM, 2010. p. 21

Para comprender la importancia de un presupuesto en el desarrollo del proceso de gestación de una obra, hay que empezar por imaginar que un presupuesto es un núcleo central en el que a través de él se mueven conjuntos de elementos que pretenden relacionarse con él, en una primera aproximación se puede comprobar que el presupuesto está conectado a todos los

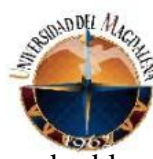

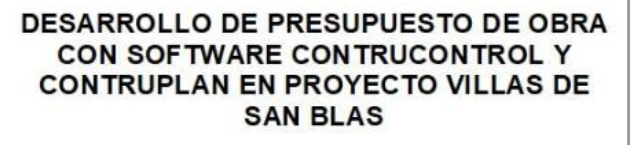

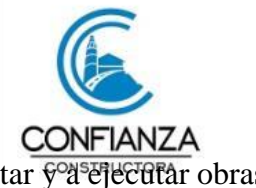

grandes bloques en el que se divide el sistema dedicado a proyectar y a ejecutar obras de

construcción. Se relaciona con el diseño y el control en la etapa de elaboración de proyectos; con la oferta y licitación en la etapa de contratación; la ejecución, el control y la valorización de las obras durante la ejecución de las mismas y por último con otros subsistemas de su entorno como pueden ser los mercados de factores y administraciones públicas y privadas.

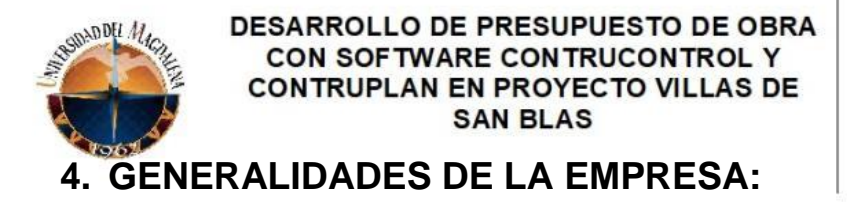

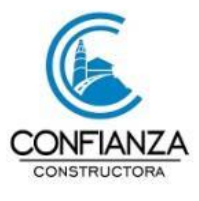

<span id="page-8-0"></span>La **CONSTRUCTORA CONFIANZA S.A.S.** es una empresa orgullosamente banqueña fundada en el año 2017, dedicada al desarrollo y contribuyendo con la renovación urbana de El Banco Magdalena, generando calidad de vida y bienestar a través de construcciones modernas, edificios, viviendas y distintas obras civiles, comprometidos a satisfacer las necesidades de nuestros clientes.

**MISION:** generar productos de alta calidad en el sector de la construcción, comprometidos con mejorar urbanísticamente los sectores de influencia de nuestros proyectos e impactando la calidad de vida de nuestros clientes (constructora confianza, 2021)

**VISION:** para el 2025 ser la empresa de construcción de viviendas y obras civiles preferida de El Banco y la región, por su proyección de empleo, mejoría de las condiciones de vida de los adquirientes a través de proyectos, logrando beneficios sociales, ambientales y económicos para sus clientes e inversionistas (constructora confianza, 2021)

**UBICACIÓN:** La oficina central se encuentra ubicada en el municipio de El Banco – Magdalena, calle 7 # 20A – 10 barrio manzanares (oficina 103)

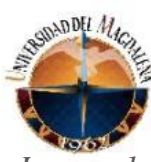

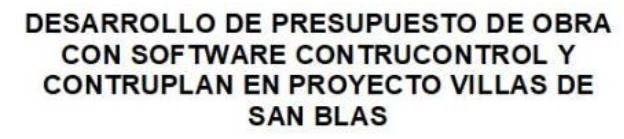

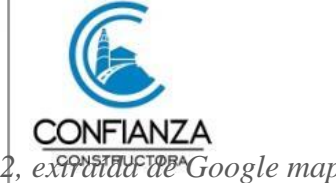

*Imagen 1, extraída de Google eartth Imagen 2, extraída de Google maps*

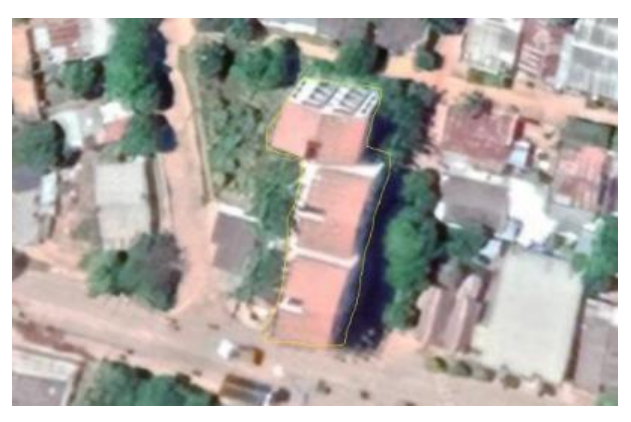

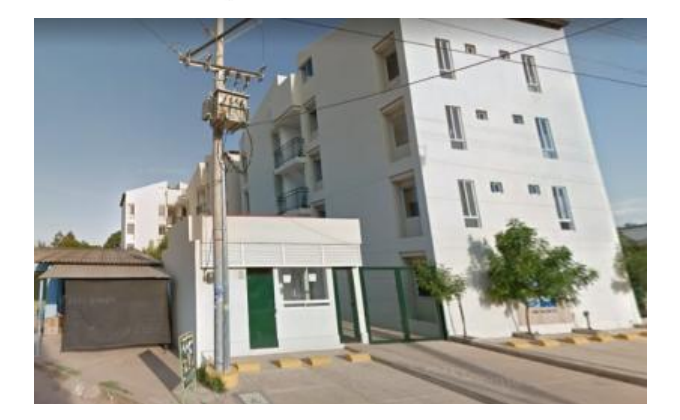

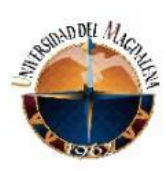

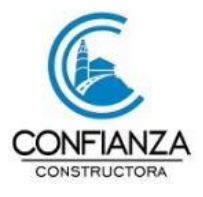

#### **ORGANIGRAMA:**

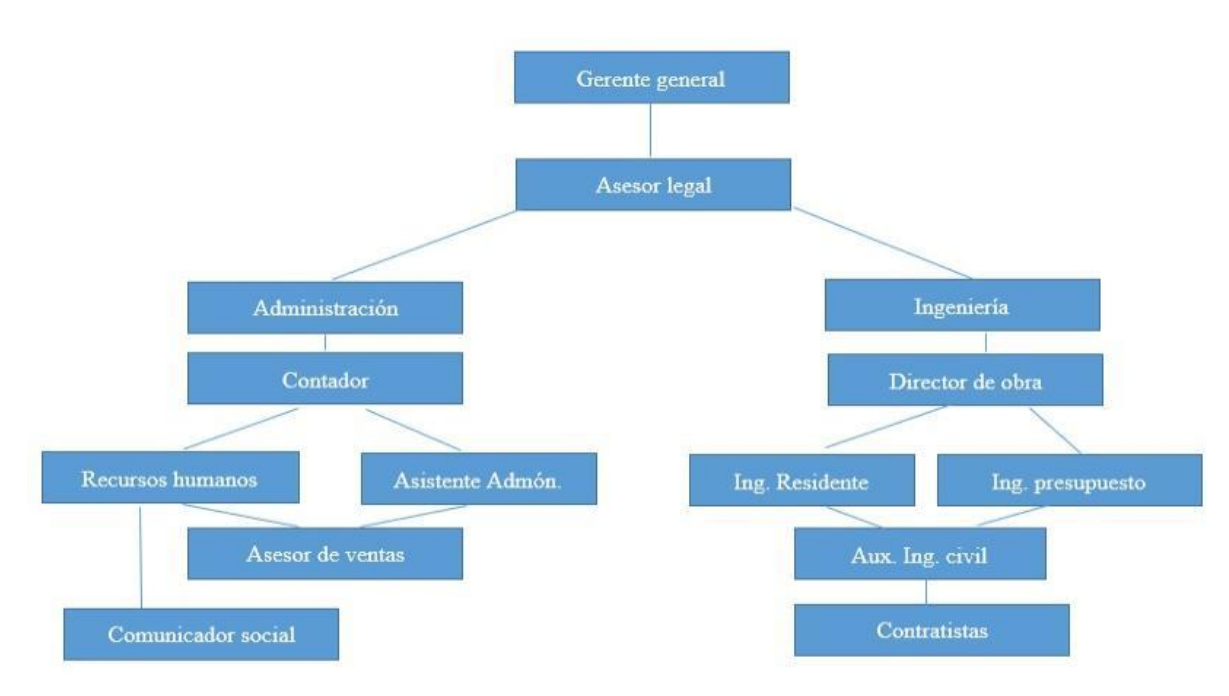

<span id="page-11-0"></span>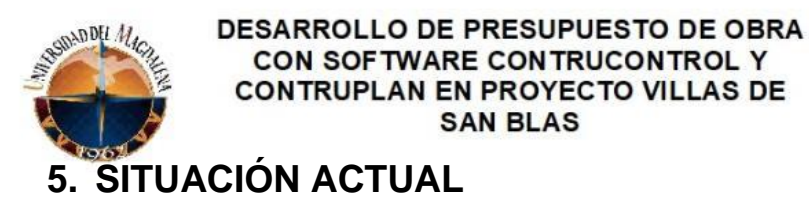

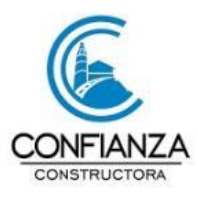

Sabemos que como ingenieros civiles en el ejercicio de nuestra profesión nos enfrentamos a diversas situaciones un poco complejas, las cuales estamos en capacidad de resolver a través de nuestros conocimientos, una de estas, es la elaboración del presupuesto y control de los insumos de obra.

En constructora confianza S.A.S, el control presupuestal nace desde la elaboración misma del presupuesto inicial, donde dicho presupuesto general es utilizado como una herramienta de planificación y control que considera cinco etapas en su preparación, estas etapas son fundamentales para un buen sistema presupuestario y poseen una íntima relación:

- Pre iniciación (diagnostico interno y externo, objetivos, estrategias y políticas)
- Elaboración del presupuesto
- Ejecución
- Control
- **Evaluación**

En constructora confianza S.A.S, el presupuesto supone una base para tomar la decisión que permite que las realizaciones efectivas se ajusten lo más posible a sus objetivos establecidos, normalmente se elabora el presupuesto para periodo de un año, representado la concretización de los objetivos fijados a más largo plazo.

Pese a la organización previa, en la ejecución de los proyectos se generan desviaciones de recursos ya que no se cuenta con un software o documento que permita facilitar el procesamiento de la información diaria y de esta manera la gerencia debe organizar sus recursos financieros, si

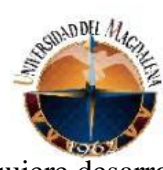

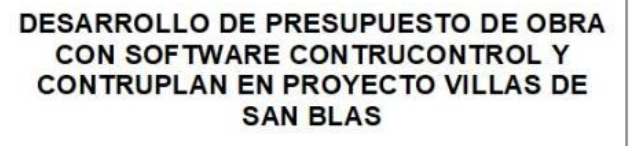

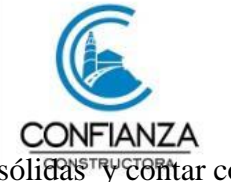

quiere desarrollar sus actividades, establecer bases de operación sólidas y contar con los elementos de apoyo que le permitan medir el grado de esfuerzo que cada unidad tiene para el logro de las metas fijadas por la alta gerencia y a la vez precisar los recursos que deben asignarse a las distintas dependencias que directa o indirectamente ayudan al plan de operaciones, lo que genera que una sola persona este a cargo de todo el control en cada proyecto lo que maximiza la posibilidad de error mínimos, es por esto que la empresa constructora confianza S.A.S entre sus empleados cuenta con un ingeniero de presupuesto y un auxiliar de ingeniería civil encargados de los software CONSTRUCONTROL y CONSTRUPLAN para la elaboración y control del presupuesto.

<span id="page-13-0"></span>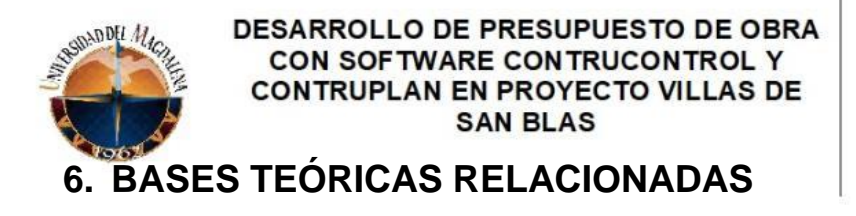

Para el adecuado desarrollo de proyectos de obra civil se tiene como bases los conceptos generales de la ingeniera tales como **presupuesto y técnicas de construcción** son fundamentales para la buena formulación de un proyecto, concepto que se ven reflejados en los análisis de precios unitarios (APU), rendimientos de mano de obra, cálculo de cantidades de materiales e insumos y especificaciones técnicas, otra asignatura fundamental es la **gestión de proyecto**, la cual es un conjunto de metodologías para planificar y dirigir los procesos de un proyecto, teniendo en cuenta conceptos fundamentales para la redacción de una propuesta, tales como matriz DOFA (debilidades, oportunidades, fortalezas y amenazas), árbol problemas, relación entre oferta y demanda entre otras; además un proyecto comprende un cúmulo específico de operaciones diseñadas para lograr un objetivo con un alcance de recursos económicos, con sus respectivos tiempos de inicio y final establecidos dentro del marco teórico del **cronograma y programación** de obra. Además de utilizar como guía la metodología marco lógico la cual es aplicada para la gestión de la MGA (metodología general ajustada).

Sin duda, **Materiales de construcción** para revisar la calidad de los materiales a utilizar en las distintas actividades y **Técnicas de construcción** para determinar los procesos a realizar en dichas actividades

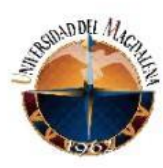

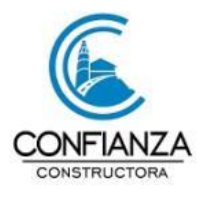

# <span id="page-14-0"></span>**7. DESARROLLO DE ACTIVIDADES:**

La empresa constructora confianza S.A.S. solicita la intervención de un ingeniero civil o practicante de ingeniería civil con el objetivo de realizar las siguientes funciones:

- $\checkmark$  Elaborar presupuestos de obra para proyectos de vivienda multifamiliar.
- $\checkmark$  Estudios y diseños de proyectos de ingeniería civil.
- $\checkmark$  Elaboración de informes de obra.
- $\checkmark$  Calcular cantidades de obra para proyectos de vivienda multifamiliar.

#### **ADQUISICION DE LOS SOFTWARE.**

EL software es de dominio público y se puede adquirir a través del portal de CONSTRUDATA [www.construdata.com](http://www.construdata.com/)

De esta manera se podrá obtener la información para ejecutar la compra del software.

▪ **CONSTRUPLAN**

#### **BASES DE DATOS:**

Esta opción agrupa todas las pantallas de creación y manejo de las bases de datos en conjunto y de cada uno de sus componentes con la ayuda de comandos.

- **Administración de base de datos**
- **Actualizar precios**
- **Insumos:** (materiales ctrl  $+ M$ , mano de obra ctrl  $+ O$ , transporte ctrl  $+ T$ , especiales  $ctrl + E$ , equipo pesado ctrl + P, manejo masivo).
- **Análisis:** (resumidos, detallados ctrl + A, especiales, manejo masivo y formatos.)
- **• Proveedores** ctrl + V

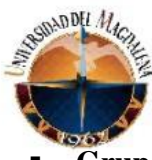

 $Grups ctrl + G$ 

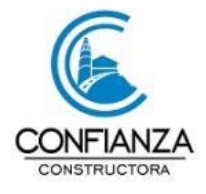

- **Medidas**
- **Ciudades**
- **Monedas**

# **¿COMO FUNCIONA?**

La base de datos está programada para recibir, guardar y almacenar información necesaria para un registro de documentos de estudios, tales como: nombre de la propuesta, Departamento donde se ejecutará el proyecto, Municipio donde se ejecutará el proyecto, estudio o documento a formular, profesional responsable de dicho estudio y fecha de entrega.

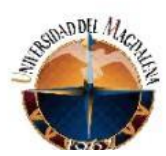

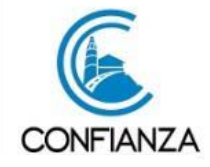

#### Tabla 1. Administración de base de datos

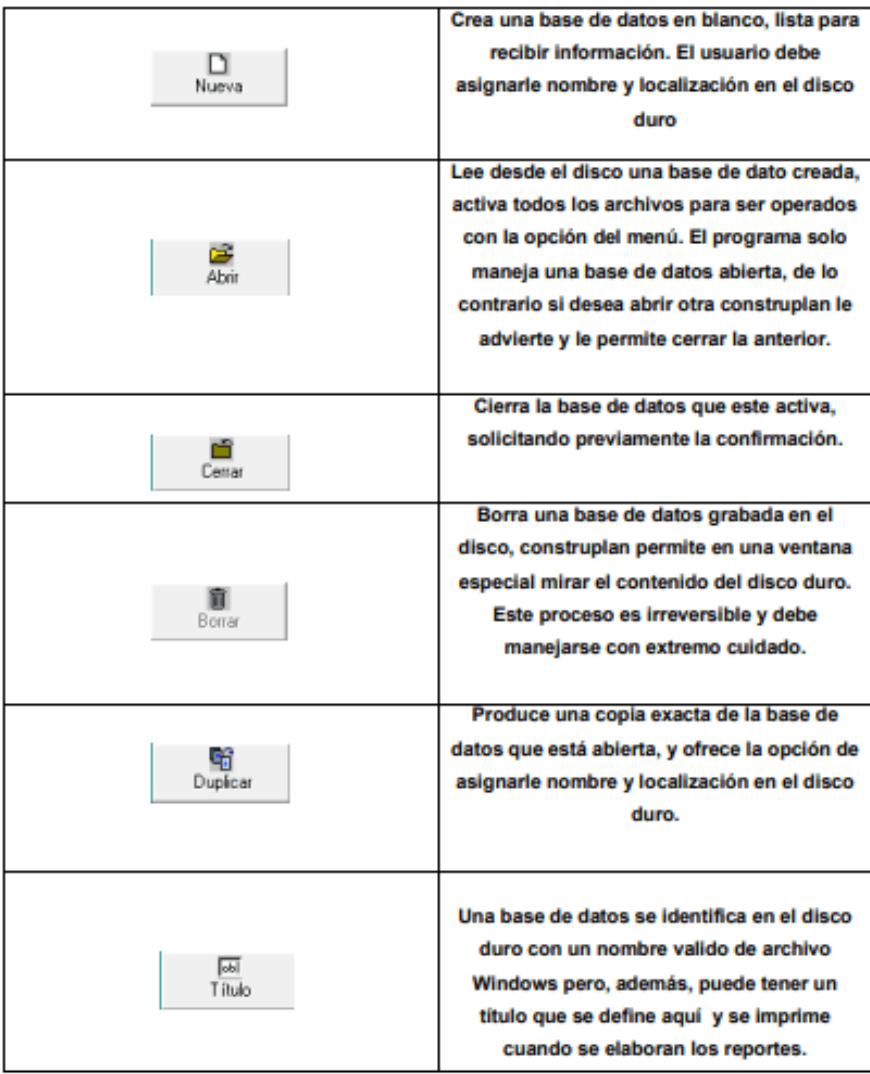

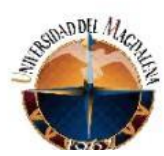

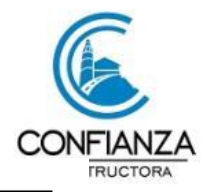

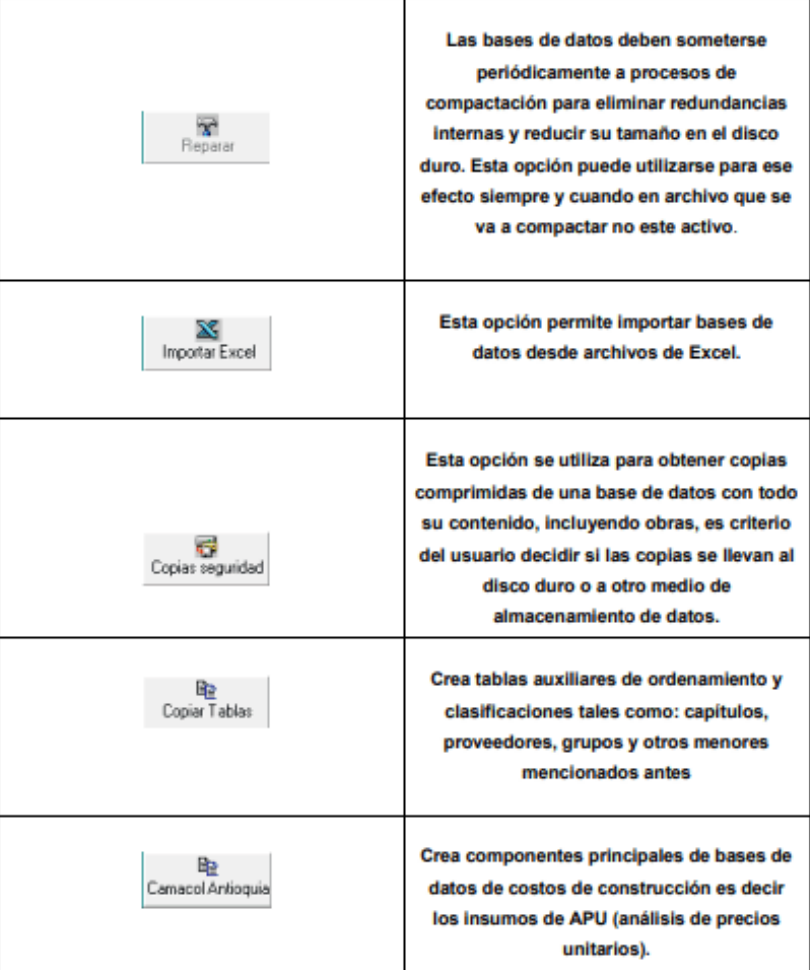

#### **BASES DE DATOS DE TABLAS AUXILIARES.**

Cada de insumo de la base de datos está asociado a un proveedor, la base de datos de construdata trae creada una lista de proveedores, que permite conocer la información personalizada de cada uno de ellos tales como: **el código, la ciudad, dirección, teléfono, email etc**. De manera clara para una mejor ubicación.

Son grandes títulos que describen un conjunto de insumos, estos permiten identificar quien

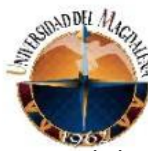

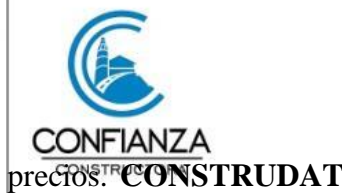

nos suministra los materiales y/o insumos con sus respectivos precios.<sup>*PCONSTRUDATA*</sup> entrega al cliente una base de datos con una lista de los grupos más utilizados en la industria del país.

#### **INSUMO DE MATERIALES**

Son insumos de tipo materiales, todos aquellos elementos que se consumen y se utilizan dentro de un análisis de precios unitarios de una obra y que pueden adquirirse en el comercio. Cada insumo se asocia a un grupo y a un proveedor.

#### **INSUMO DE MANO DE OBRA.**

En esta opción se encuentran los insumos de mano de obra, todos aquellos que describen trabajo de profesionales, obreros y/o subcontratista en la obra. Se determinan con base a un nombre, una unidad de medida, un precio unitario, un Porcentaje de prestaciones, una referencia y una especificación. Cada insumo debe además asociarse a un grupo y aun proveedor.

#### **INSUMOS DE TRANSPORTE**

Son insumos de tipo de transporte todos aquellos componentes que indiquen traslados de material de un lugar a otro y se calculan dentro de un análisis. Se determinan con base en un nombre, una unidad de medida, un precio, una referencia y una especificación.

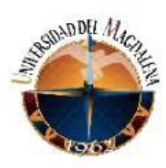

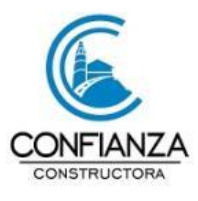

#### **INSUMOS ESPECIALES.**

Los insumos especiales se usan para agregar a los APU un valor arbitrario calculado como un porcentaje de todos o algunos de sus componentes. Los insumos especiales pueden crearse para totalizar todos los insumos o solamente los de determinado tipo (materiales, mano de obra, equipos etc.)

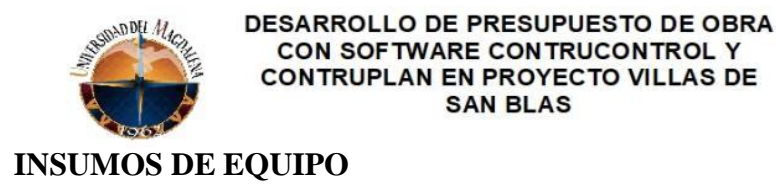

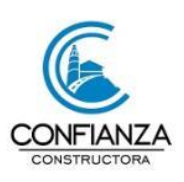

Construplan cuenta con una herramienta para calcular los costos de capital del equipo pesado y asignarle un valor de alquiler a cada hora de trabajo. Esto está basado en las recomendaciones de la metodología **ACIC (asociación colombiana de ingenieros constructores)** y se fundamenta en los valores de compra, la vida útil y la depreciación en línea recta.

**SAN BLAS** 

#### **ANALISIS DE PRECIOS UNITARIOS**

En la opción **base de datos – análisis- análisis resumido** se utiliza para colocar en pantalla un listado con los nombres, unidades de medida, valores totales y mano de obra de análisis unitarios.

Es especialmente útil para filtrar y ver un conjunto de análisis de un mismo tipo, de un solo capítulo, también en esta se puede editar el nombre y el capítulo del cual dependen.

En la opción **base de datos – análisis- detallado** permite al usuario ver el nombre del subcapítulo al que pertenece el A.P.U. (análisis de precios unitarios) con cada uno de los materiales que lo conforman, con la opción de poder **insertar** o **borrar** un componente.

#### **PROVEEDORES**

Puede asignarse selectivamente a los insumos de determinado proveedor. Al escoger esta opción aparece en pantalla la lista de todos los proveedores insumos para el usuario le asigne a cada uno el multiplicador que desee (por defecto es 1, que no cambia los precios). Los multiplicadores sólo actúan sobre la última selección del usuario, pues no pueden hacerlo simultáneamente con grupos y proveedores.

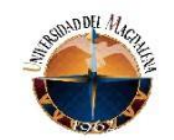

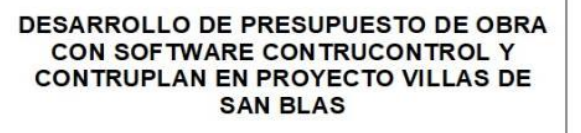

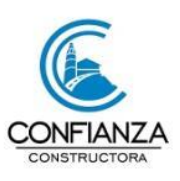

#### **REPORTE DE PRESUPUESTO**

Desde la pantalla de cantidades de obra se puede ordenar en cualquier momento un reporte por pantalla para ver cómo está evolucionando el presupuesto. La organización y presentación corresponde totalmente a la base de datos.

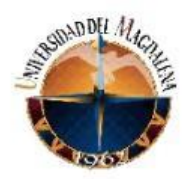

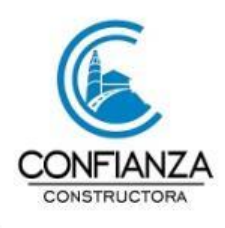

## ▪ **CONSTRUCONTROL**

#### **¿COMO FUNCIONA?**

Las sistematización de procesos administrativos y de control de obras debe incluir comunicación electrónica con oficinas centrales de proveedores, contratistas, y otras obras para que los intercambios de información sean eficientes y oportunos, para su misma naturaleza la organización administrativa de las obras es transitoria y no admite herramientas administrativas sofisticadas y complejas pero si altamente especializadas.

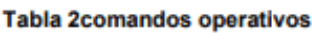

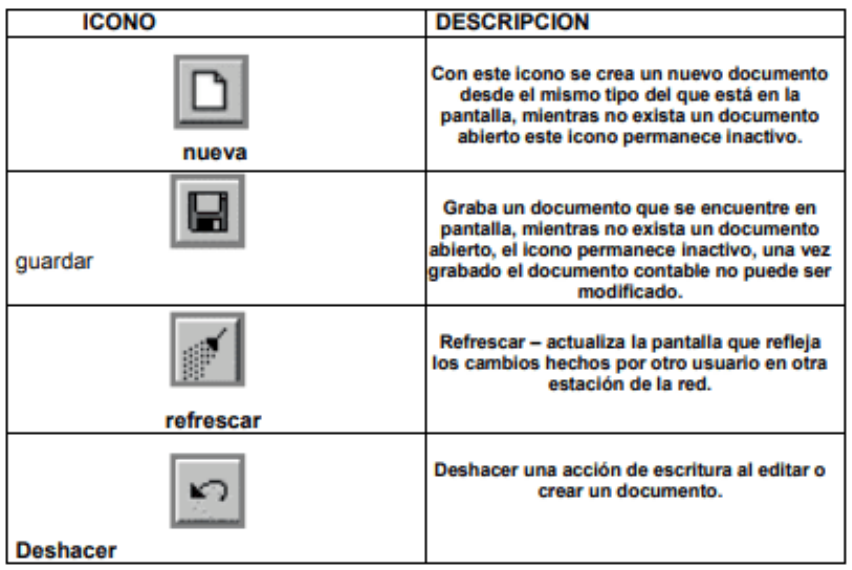

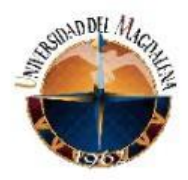

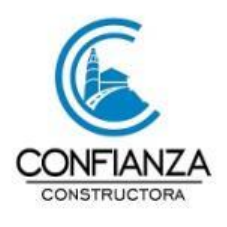

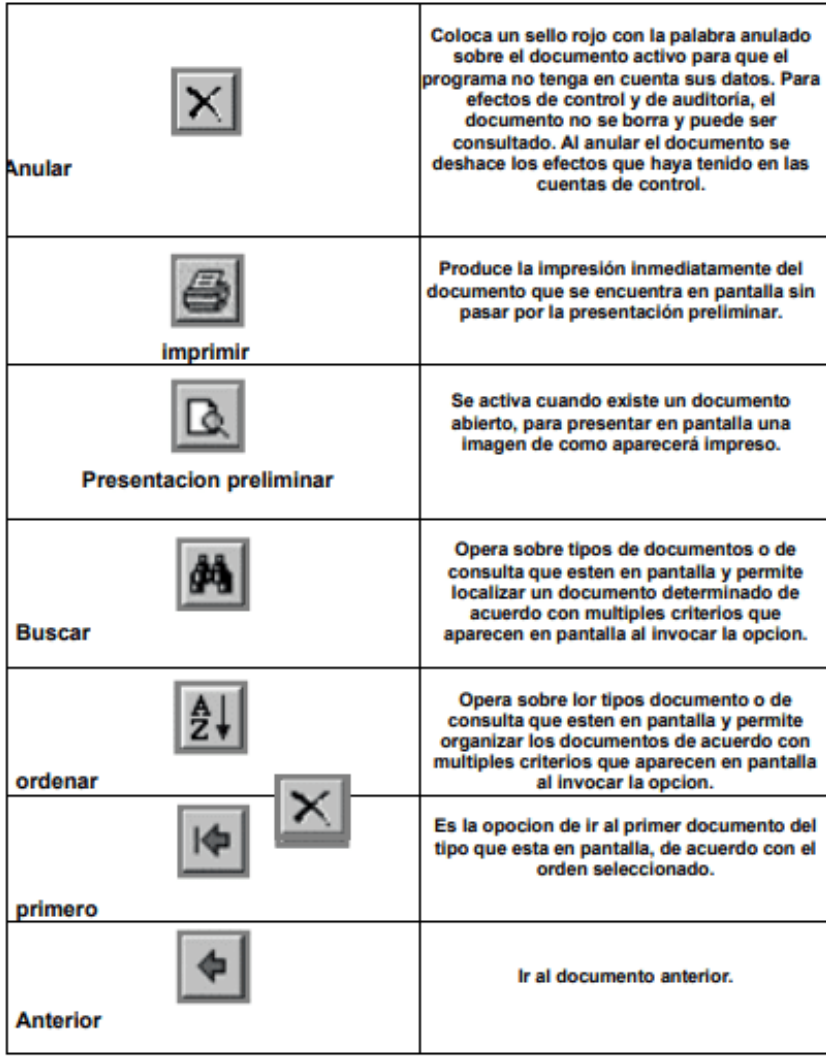

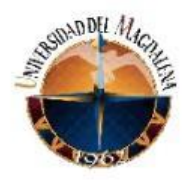

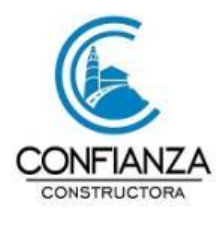

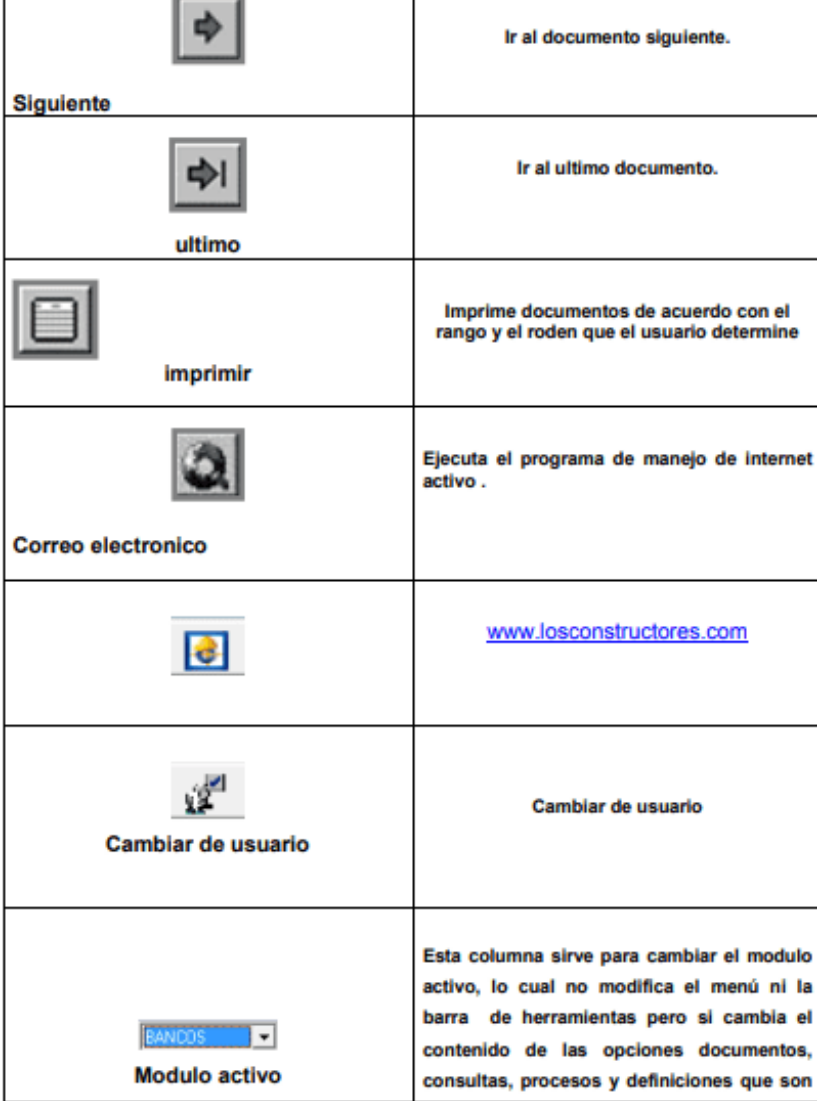

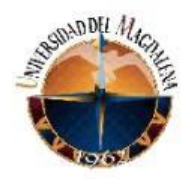

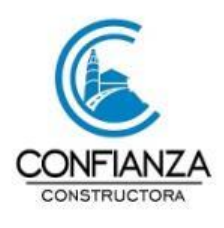

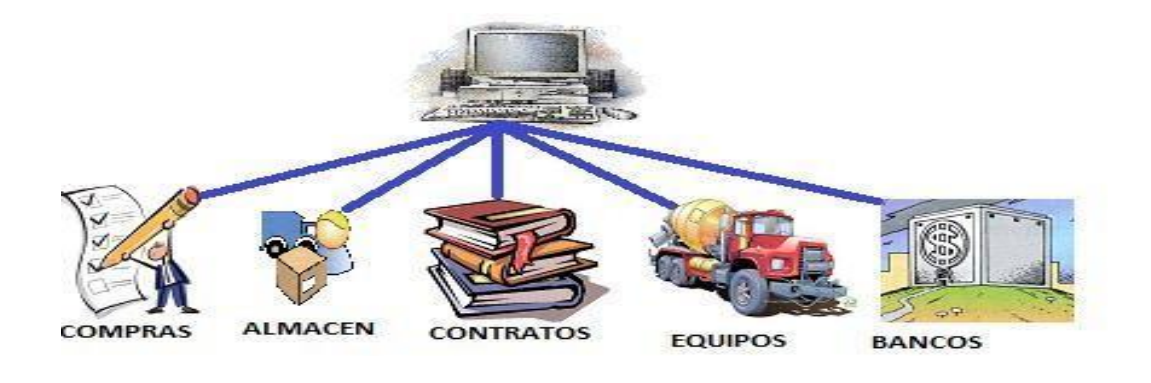

# **ALMACEN:**

Tiene a cargo el manejo integral de los materiales y se utiliza para los siguientes procesos:

- Calcular pedidos con base a las cantidades de obra.
- Elabora órdenes de compra y las envía por fax a los proveedores.
- Recibe materiales en obra
- Afecta el control presupuestal con base a los insumos reales.
- Despacha a la obra material requerido por el residente de obra.
- Mantiene al día el kardex de cada material.
- Calcula los insumos de materiales que no se controlan por vales de almacén.

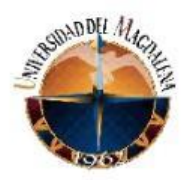

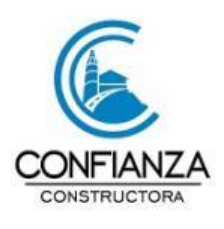

# **BANCOS:**

Se encarga del ingreso y egreso manejando un número indeterminado de cuentas bancarias que pueden recibir dinero o pago desde cualquier obra.

- Comprobantes de ingreso y egreso.
- Cuentas por cobrar y por pagar.
- Notas débito y crédito
- Conversión automática de cuentas por pagar a comprobantes de egreso.
- Reporte de retención en la fuente, de IVA y de industria y comercio.

El movimiento del módulo de bancos se dirige hacia en control presupuestal, para que el programa reporte el estado de avance de cada cuenta

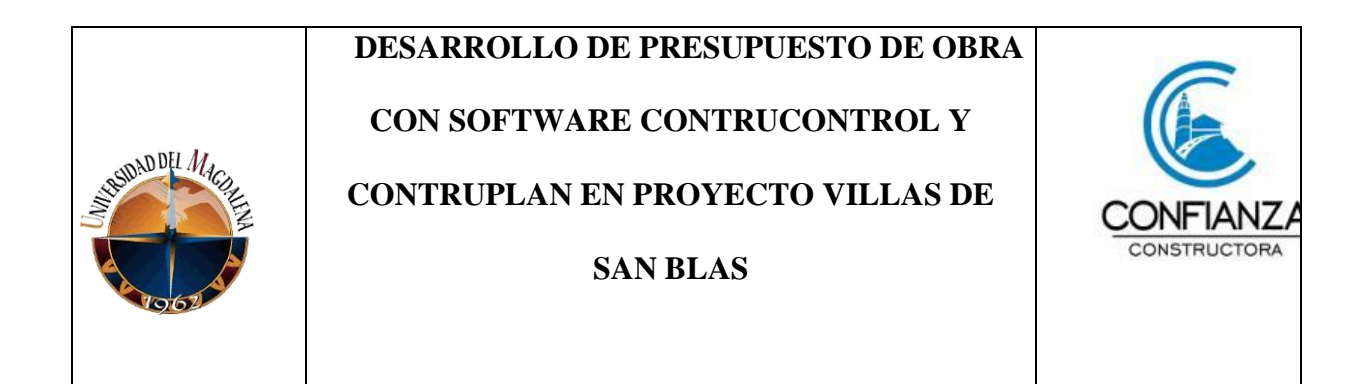

#### **CONTRATOS:**

Elabora seguimientos, liquidaciones y control de toda clase de contratos y procesa la siguiente información.

- Determina actividades, cantidades y precios a partir de un presupuesto.
- Creación de actividades no presupuestadas con cantidades y precios.
- Definición de formas de pago.
- Creación de pólizas de garantía.
- Elaboración de actas de obra.
- Creación y reutilización de minutas.
- Generación de cuentas por pagar a partir de la liquidación.

También hace seguimiento individualizado por contratista/contrato, por contratista/ acumulado, por actividad/contratista y por actividad/acumulado, todo esto en cantidades y valores.

#### **EQUIPOS:**

La contratación, seguimiento y pago de equipos de alquiler se hacen a través de este módulo que procesa la siguiente información:

# **CON SOFTWARE CONTRUCONTROL Y CONTRUPLAN EN PROYECTO VILLAS DE SAN BLAS**

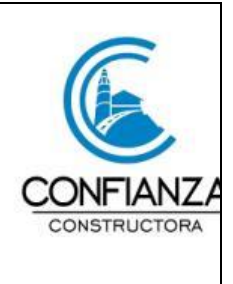

- Crea tarjetas individuales de los equipos.
- Elabora pedidos, entradas y devoluciones.
- Liquidación automática de alquileres.
- Generación de cuentas por pagar a partir de la liquidación.

La constructora confianza s.a.s. requiere de la participación de un aprendiz de ingeniería civil, para llevar a cabo el seguimiento y control de las actividades realizadas en el proyecto villas de san Blas ubicado en el banco magdalena, para esto el aprendiz debe llevar a cabo las siguientes actividades

- Trazados y replanteos
- Coordinación de actividades
- Registro de actividades y realización de bitácora

Las actividades realizadas iniciaron julio

- 1. Revisión y control en la construcción de vigas de cimiento de 30\*25 y de 25\*25, revisión del acero de refuerzo para dicha actividad
- 2. Revisión y control de las especificaciones dadas para levantar columnas de 25\*30\*240
- 3. Supervisión y control de acero de refuerzo y fundida de placa maciza de 25 cm
- 4. Revisión y control de vigas aéreas de 25\*25
- 5. Revisión y control de las especificaciones dadas para levante de muro en bloque H12 Y H15

# **CON SOFTWARE CONTRUCONTROL Y CONTRUPLAN EN PROYECTO VILLAS DE SAN BLAS**

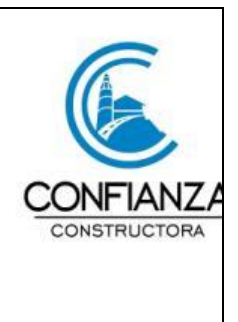

- 6. Supervisión y control de acero de refuerzo y fundida de dinteles
- 7. Supervisión y seguimiento en cubierta en láminas de eternit
- 8. Supervisión y seguimiento en pañetes de fachadas y pañetes internos
- 9. Revisión y control de plantillas de pisos allanadas y pulidas
- 10. Supervisión y control de estucado de paredes internas
- 11. Supervisión y control para tanques de almacenamiento

#### DESARROLLO DEL PROYECTO

Para un buen desempeño en la gestión de las actividades en la obra se debe disponer de una configuración de documentos e información que certifiqué el correcto funcionamiento de la obra en su avance continuo, donde se pueda coordinar con más diligencia y responsabilidad el manejo del tiempo que permita cumplir con el cronograma y el presupuesto estipulado en el contrato, estas herramientas de gestión son las siguientes:

Todos estos documentos son generados por el aprendiz de ingeniería.

- 1. Inventario general de los almacenes contemplado en una acta administrativa de los materiales
- 2. Planilla correspondiente a la calidad de las actividades entregadas
- 3. Supervisión constante de los detalles correspondientes a los levantes de muros
- 4. Acta de entrega de las actividades sin defectos
- 5. Formato de control de las actividades diarias.

# **CON SOFTWARE CONTRUCONTROL Y**

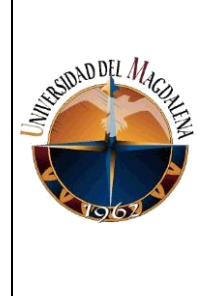

# **CONTRUPLAN EN PROYECTO VILLAS DE**

**SAN BLAS**

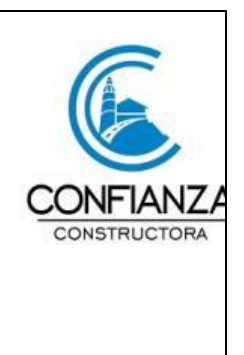

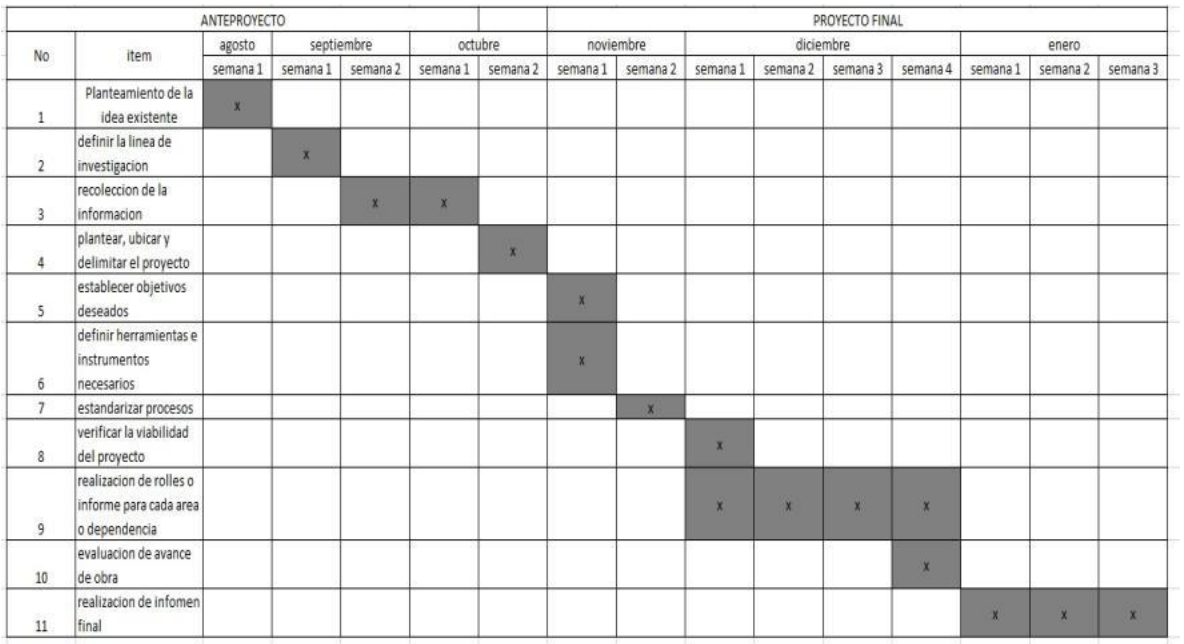

# **8. CRONOGRAMA:**

Fuente: elaboración propia

**CON SOFTWARE CONTRUCONTROL Y** 

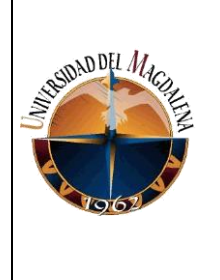

**CONTRUPLAN EN PROYECTO VILLAS DE** 

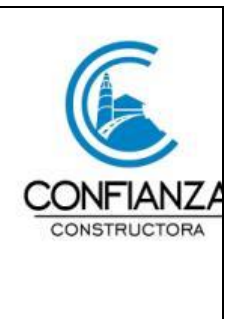

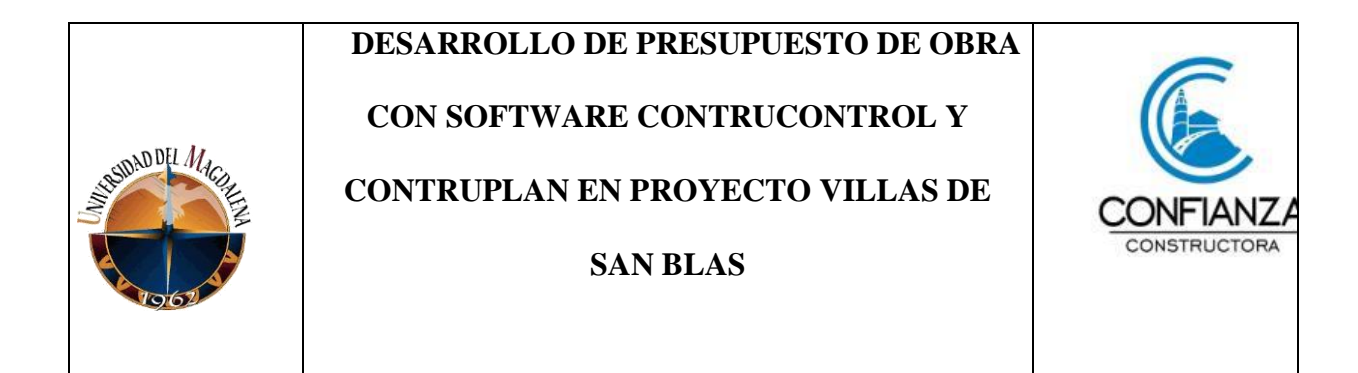

# <span id="page-32-0"></span>**9. CONCLUSIONES Y LÍNEAS FUTURAS**

Un alto porcentaje de las micro, pequeñas y medias empresas del sector de la construcción en Colombia no utilizan software especializados para el control presupuestario debido a su alto costo (aprox. \$7.000.000 cop por usuario). Lo que genera que en dichas organizaciones los gerentes de proyectos deben hacer del control presupuestal algo inherente a su experiencia profesional y de este modo llevar a cabo la ejecución de sus proyectos, logrando que el conocimiento previo sea el que fundamenta su modelo ideal a la hora de realizar el control presupuestal para el que han sido contratados.

ARBOLEDA, Sergio. Presupuesto y programación de obras civiles construcción. 3 ed. Medellín: fondo editorial ITM, 2010. p. 21

Al realizar la recolección de la información y el análisis previo al proyecto villas de san Blas de la constructora confianza, se puede identificar que al no tener estandarizados los procesos se incrementa la probabilidad de fracaso o perdida presupuestal, por lo que al implementar el modelo para control presupuestal basado en la programación de un modelo en Excel se proporciona una alternativa de solución a esta problemática existente.

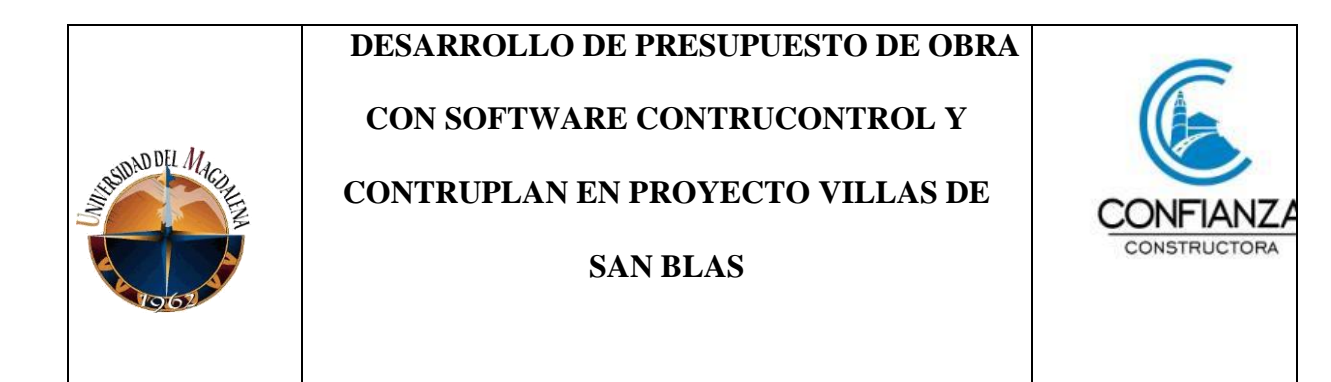

Del mismo modo al aplicar la propuesta se detecta un alto grado de aceptación por su practicidad al procesar información y obtener un informe final que puede facilitar la toma de decisiones frente a un caso específico.

Lo que permite en su totalidad el logro de los objetivos deseados, el mejor aprovechamiento de sus recursos, el equilibrio de la estructura financiera, la medición de la eficiencia de las operaciones y la delimitación de responsabilidades, dando lugar a toma de decisiones operativas y bien basadas

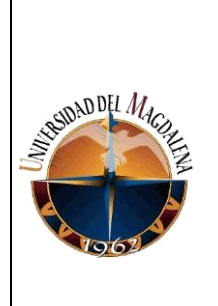

# **CON SOFTWARE CONTRUCONTROL Y**

**CONTRUPLAN EN PROYECTO VILLAS DE** 

**SAN BLAS**

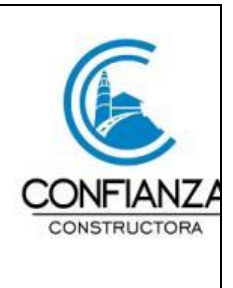

# <span id="page-34-0"></span>**10. BIBLIOGRAFÍA**

- ARBOLEDA, Sergio. Presupuesto y programación de obras civiles construcción. 3 ed. Medellín: fondo editorial ITM, 2010. p. 21
- GAMBOA, JHON. Implementación y manejo de software con la elaboración de un manual para uso académico, bhandar editores,2002 . p.260
- GOMEZ, JORGE; ROJAS, EDGAR. Arcview gis curso básico de autoaprendizaje, división editorial uis,2011, p.102

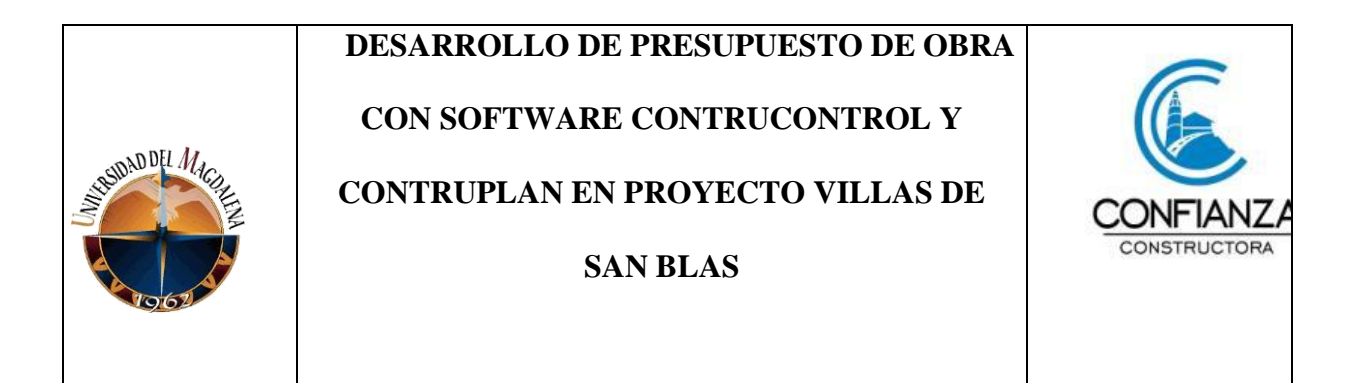

# **ANEXOS**

<span id="page-35-0"></span>Enumere los anexos que sustentan el informe, por ejemplo: registros audio visuales, procedimientos y o formatos desarrollados, plan estratégico de la empresa, políticas sectoriales, diagnósticos realizados, investigaciones desarrolladas, estudios técnicos, monitoreo del entorno, entre otros

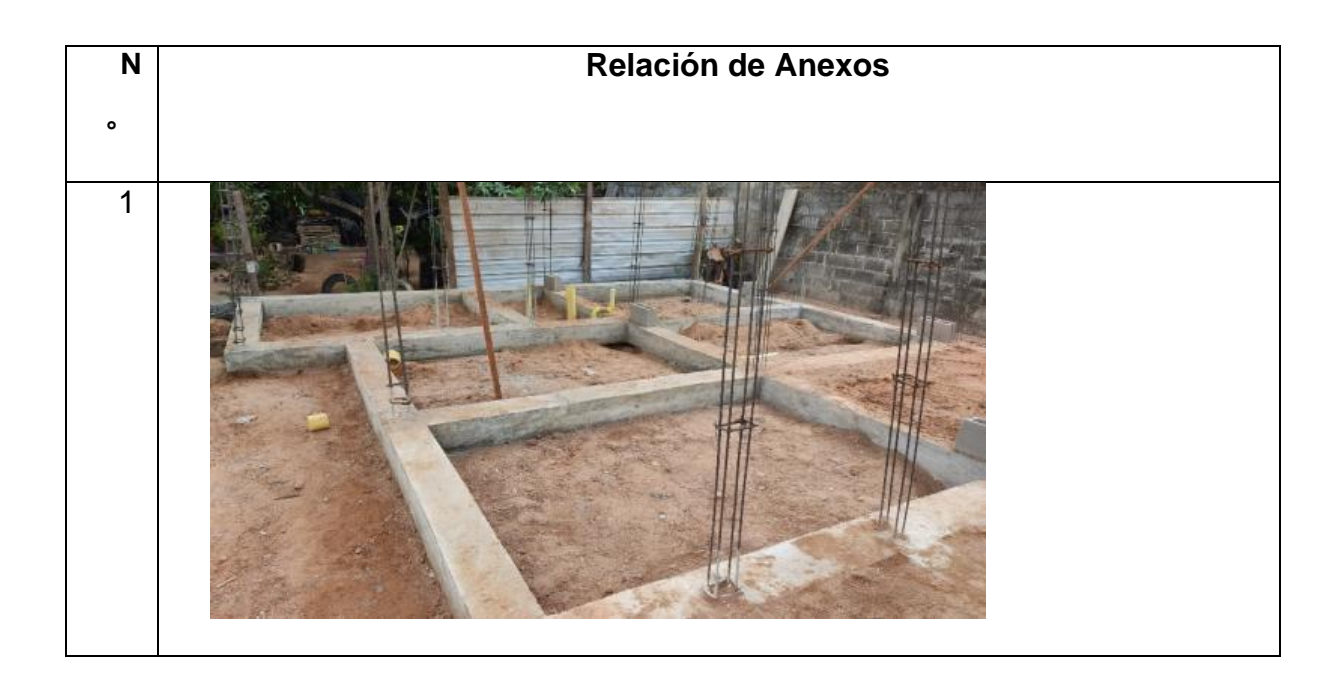

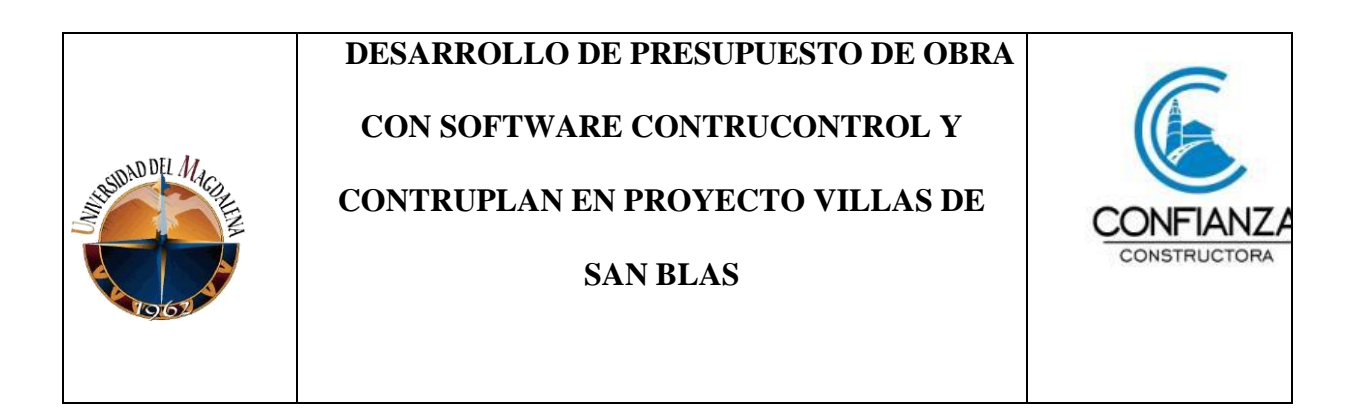

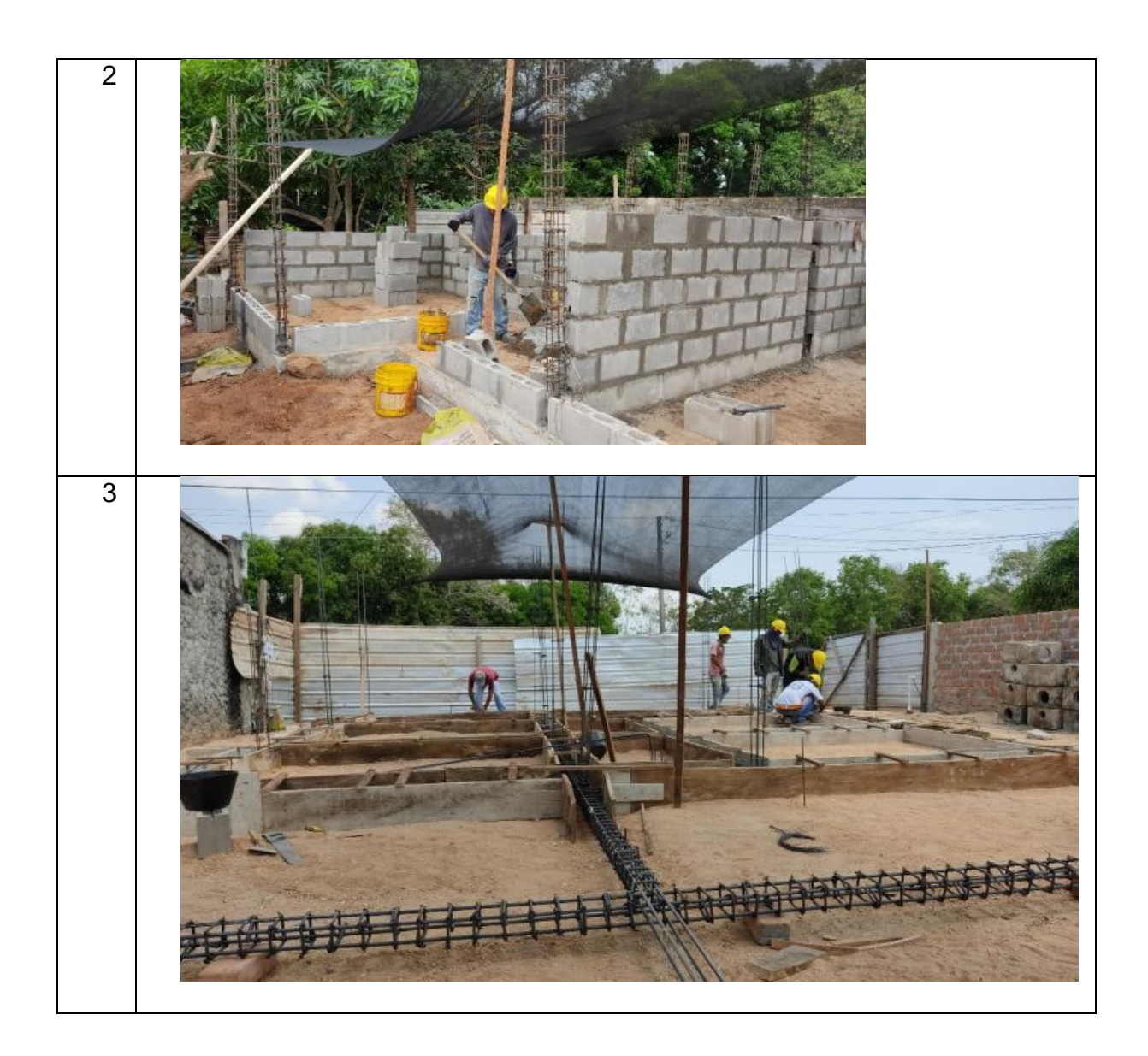

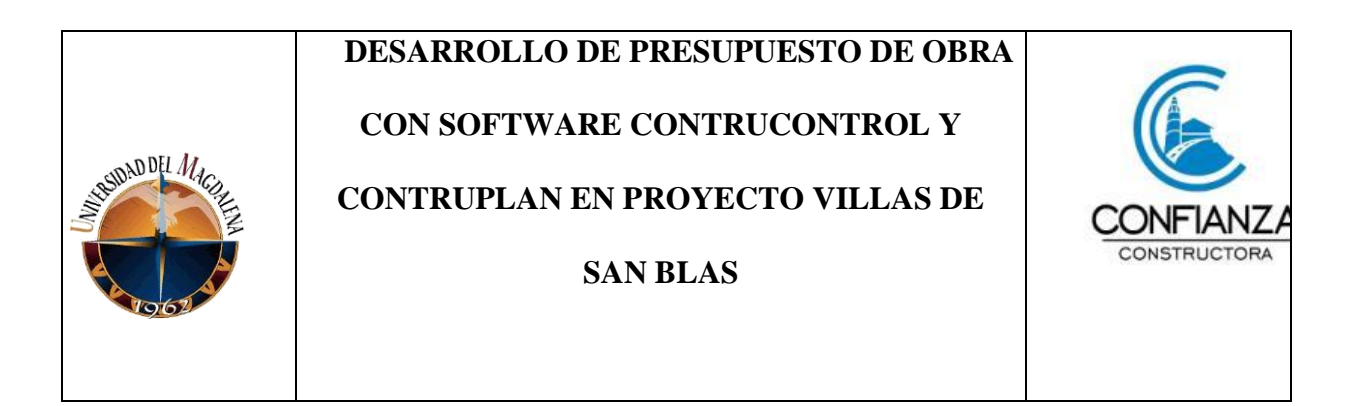

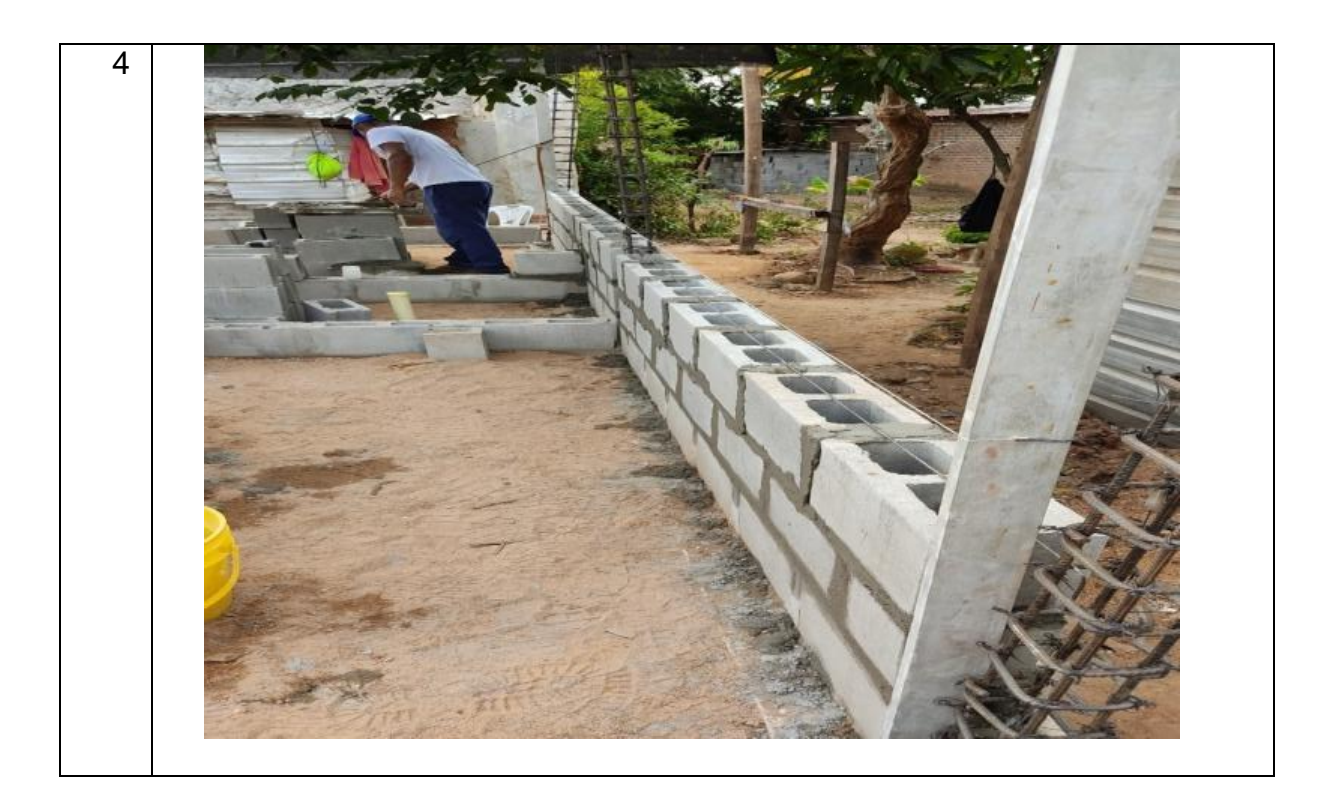

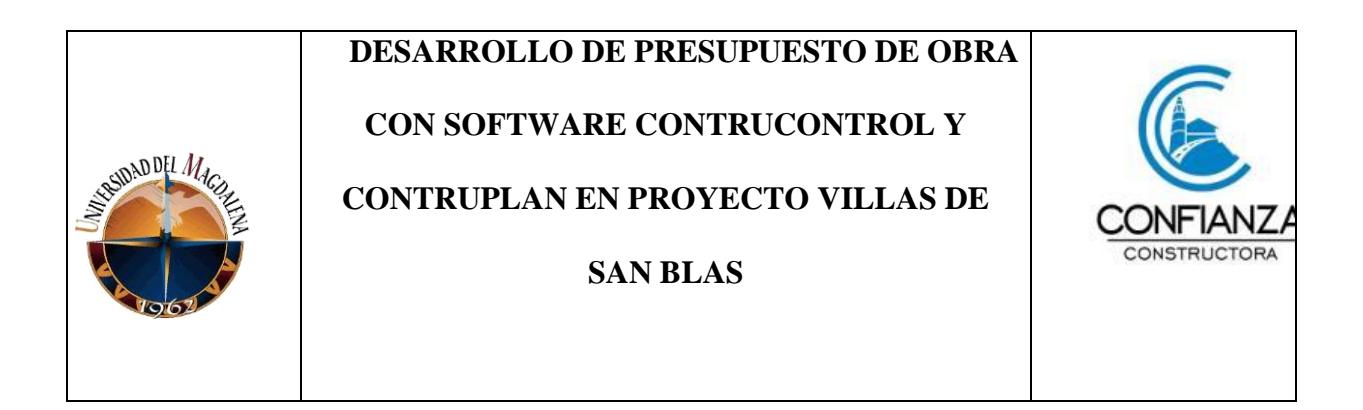

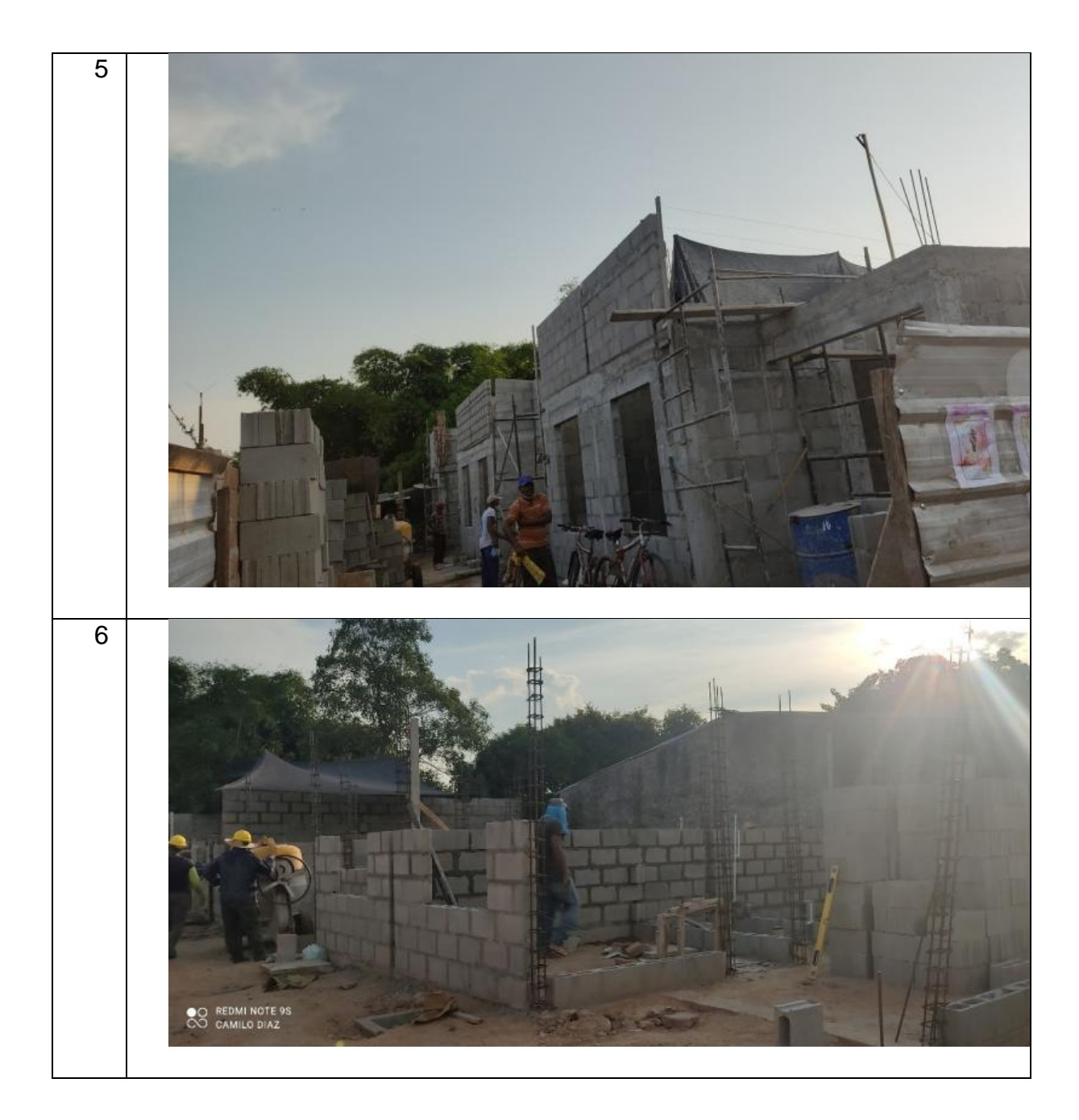

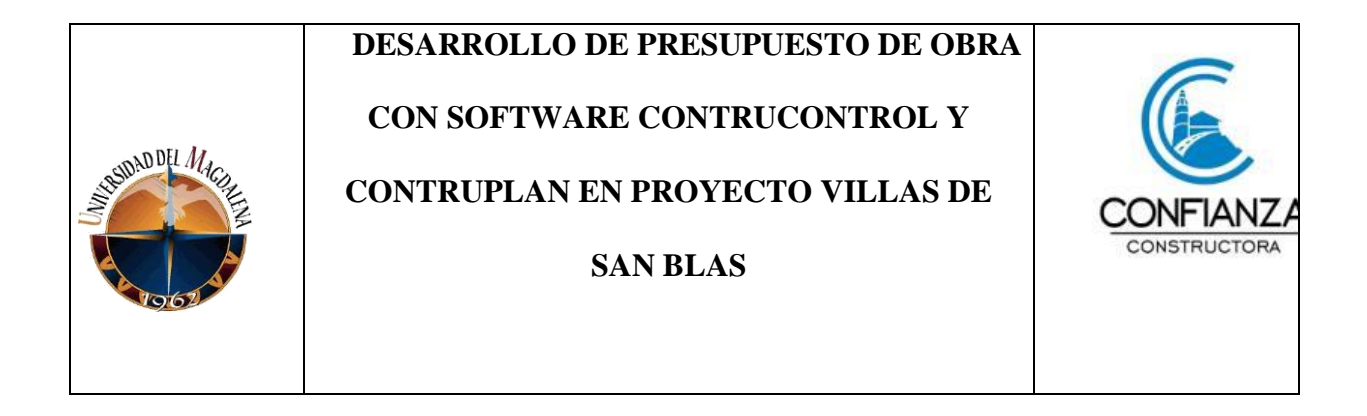

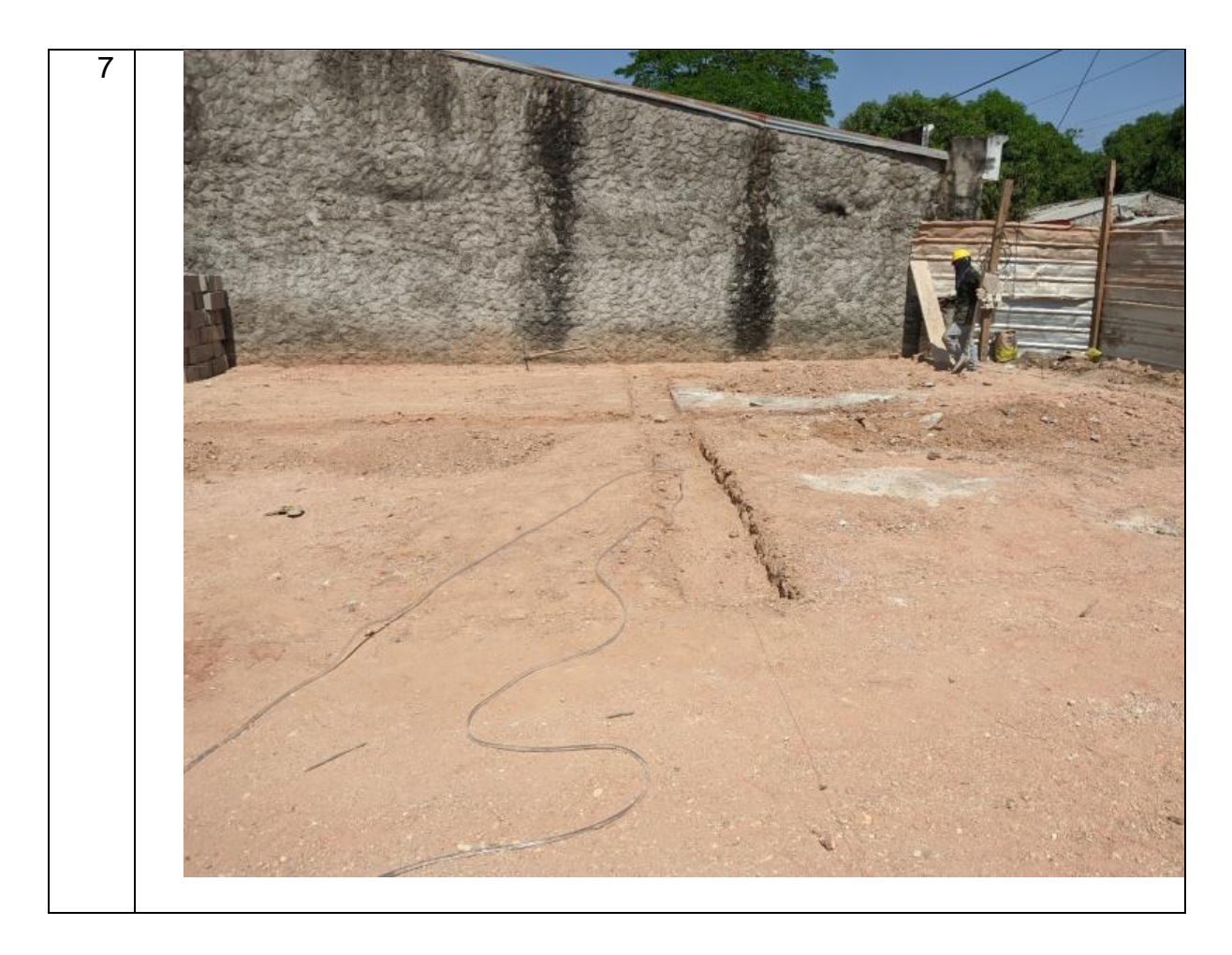

**CON SOFTWARE CONTRUCONTROL Y** 

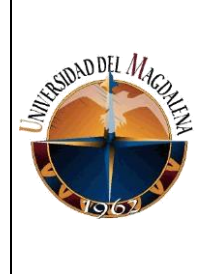

# **CONTRUPLAN EN PROYECTO VILLAS DE**

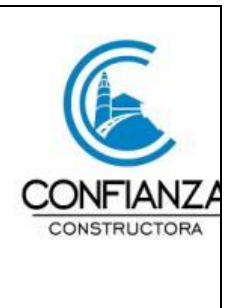

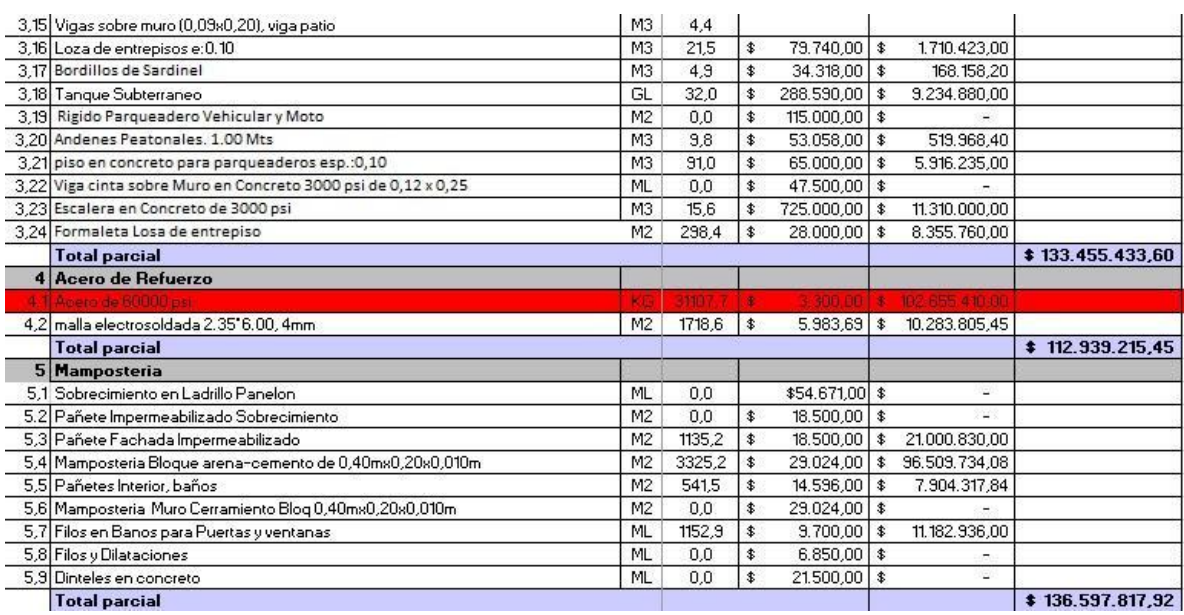

**CON SOFTWARE CONTRUCONTROL Y** 

**SUBJER OFFICE** 

# **CONTRUPLAN EN PROYECTO VILLAS DE**

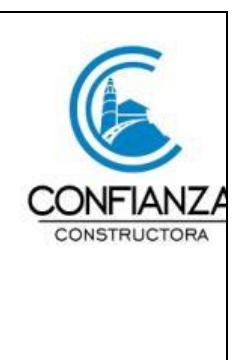

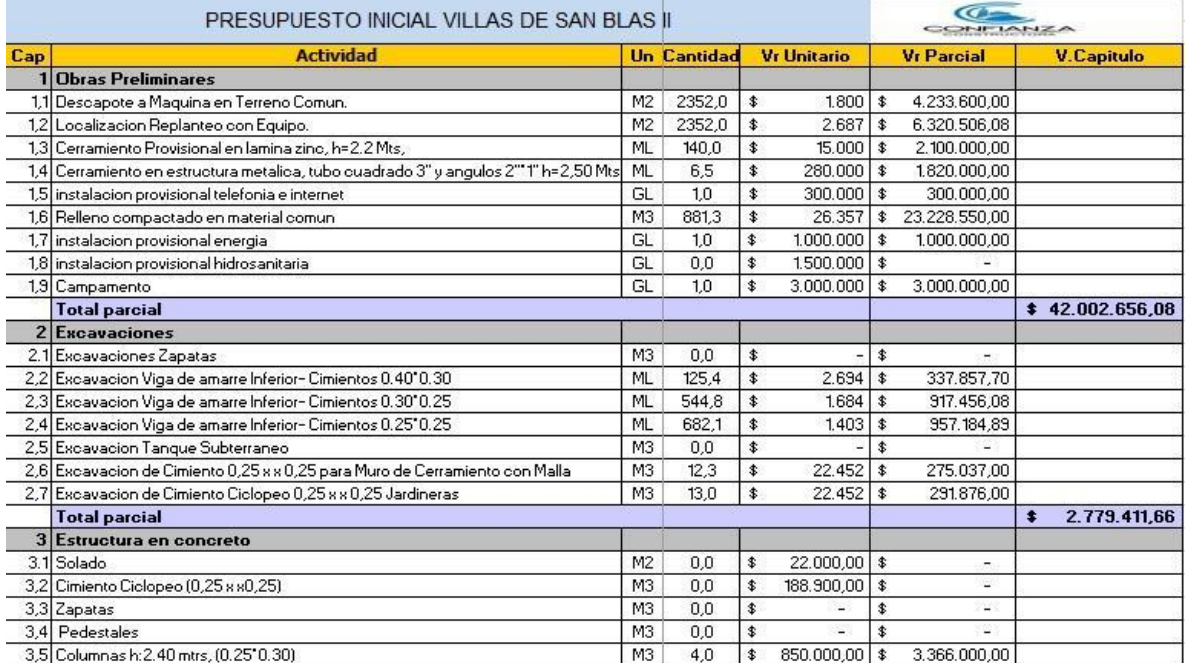

# **CON SOFTWARE CONTRUCONTROL Y**

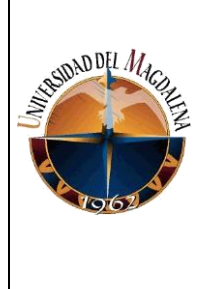

# **CONTRUPLAN EN PROYECTO VILLAS DE**

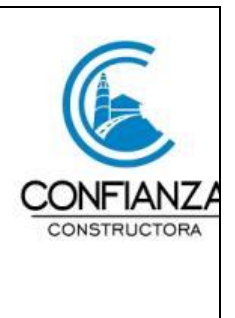

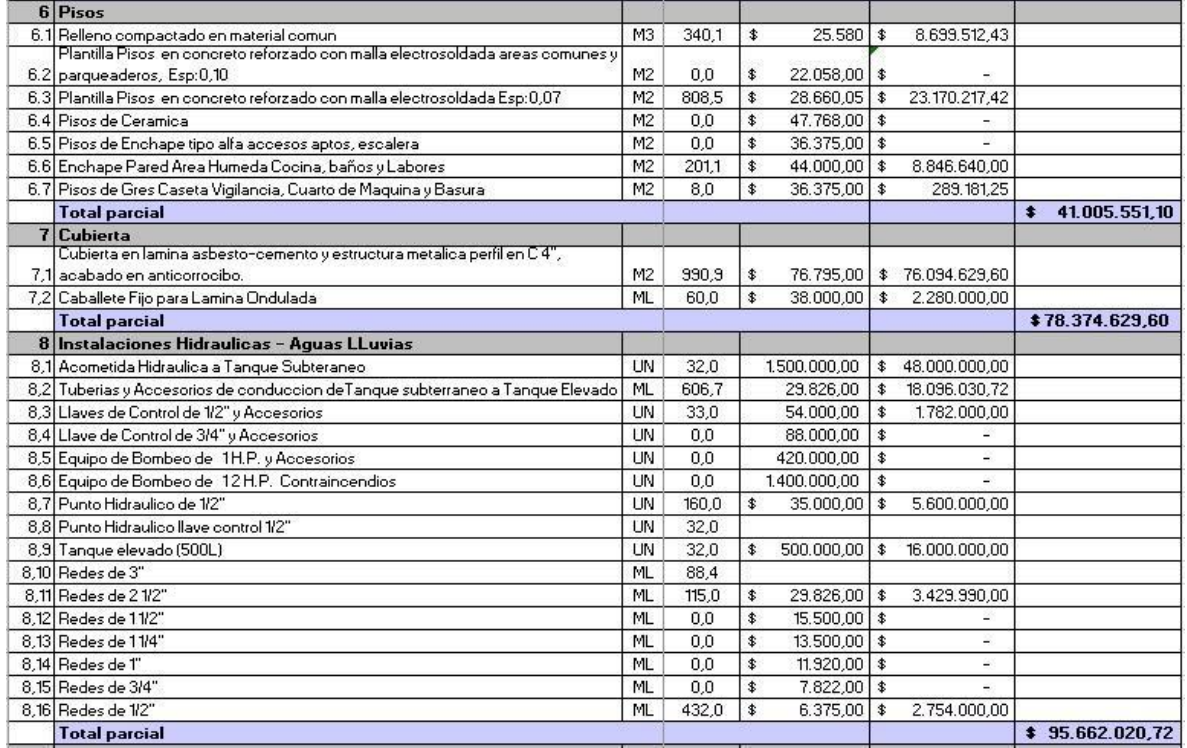

# **CON SOFTWARE CONTRUCONTROL Y**

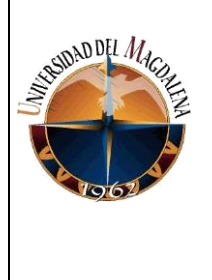

# **CONTRUPLAN EN PROYECTO VILLAS DE**

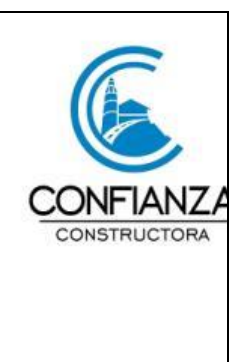

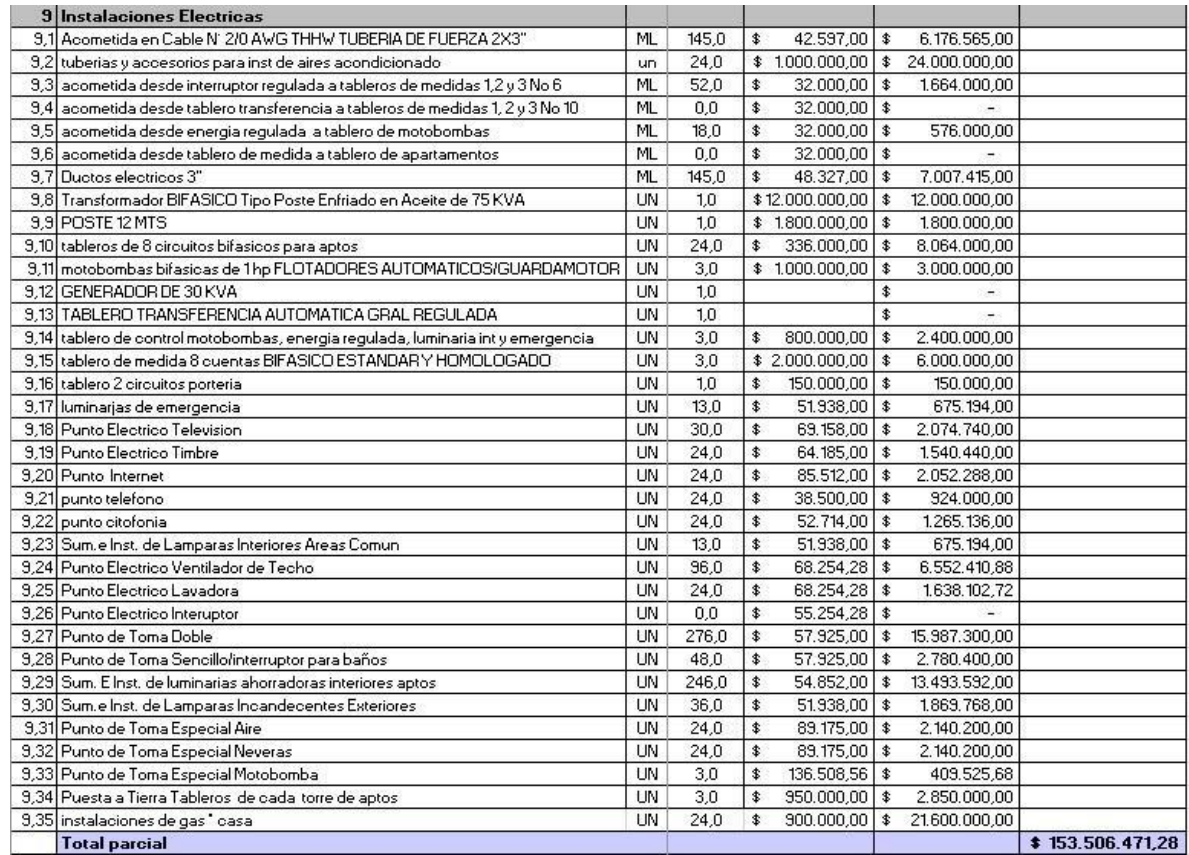

# **CON SOFTWARE CONTRUCONTROL Y**

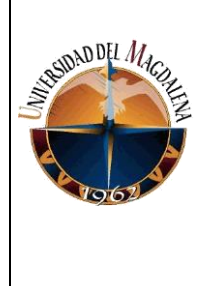

# **CONTRUPLAN EN PROYECTO VILLAS DE**

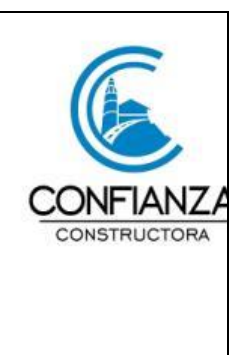

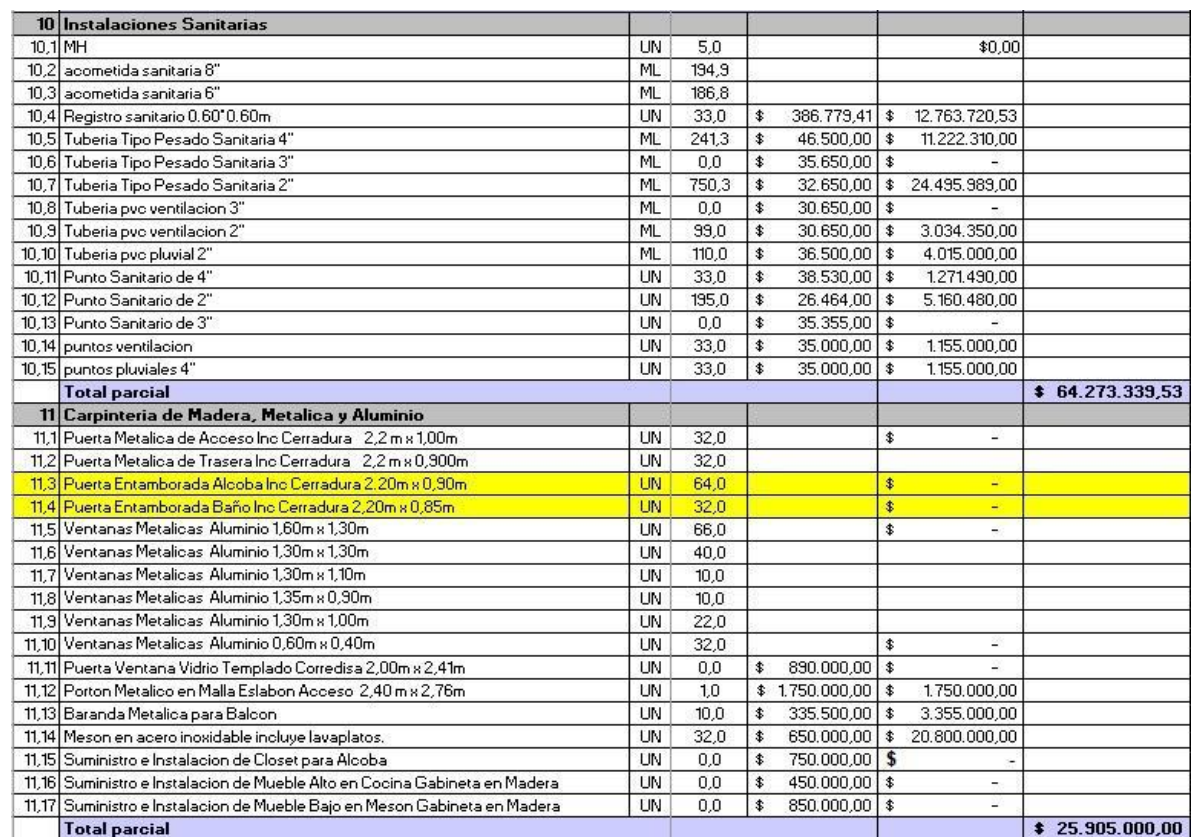

# **CON SOFTWARE CONTRUCONTROL Y**

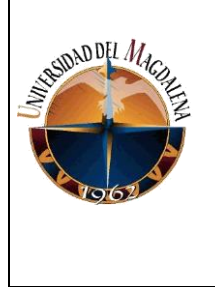

# **CONTRUPLAN EN PROYECTO VILLAS DE**

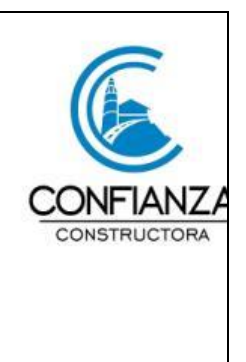

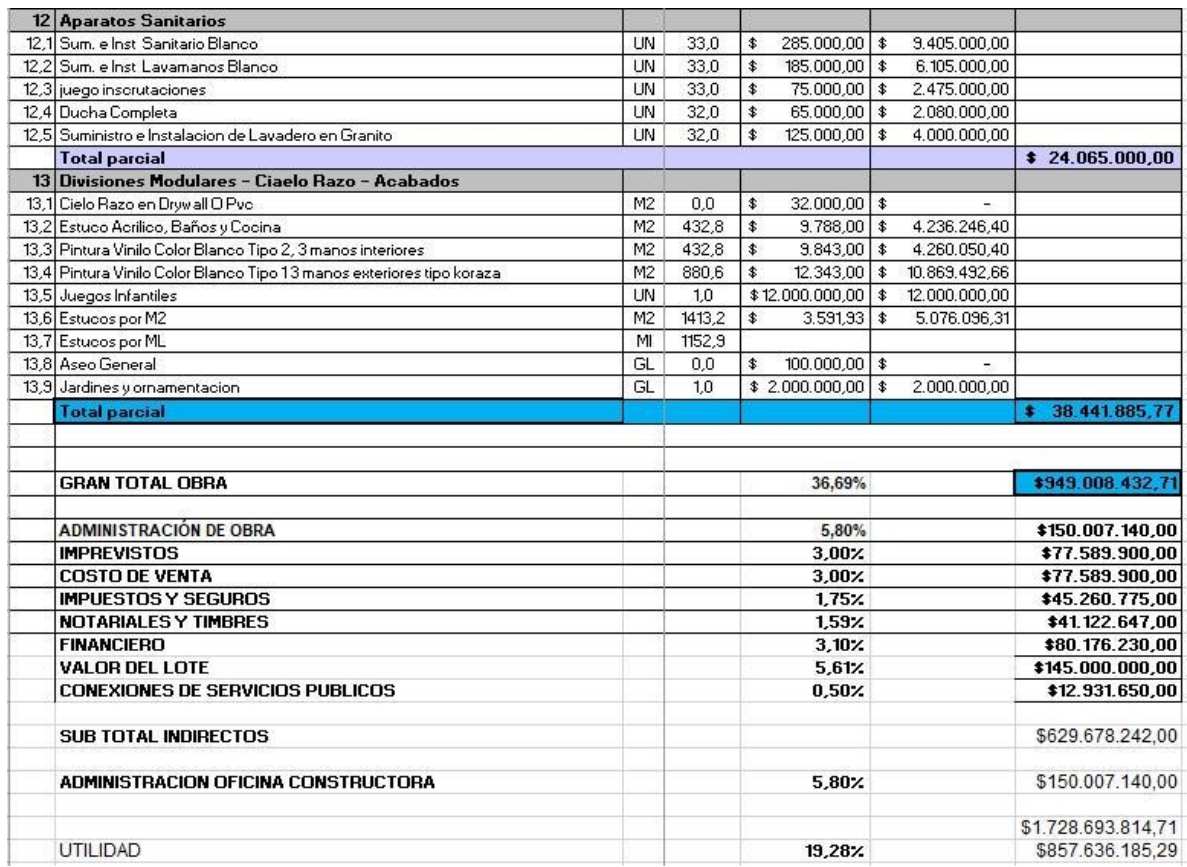

**CON SOFTWARE CONTRUCONTROL Y** 

**ENSIDAD DEL** 

# **CONTRUPLAN EN PROYECTO VILLAS DE**

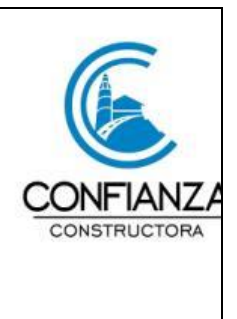

**CON SOFTWARE CONTRUCONTROL Y** 

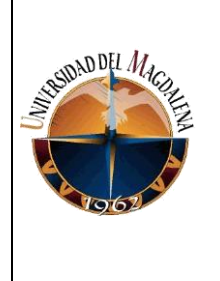

# **CONTRUPLAN EN PROYECTO VILLAS DE**

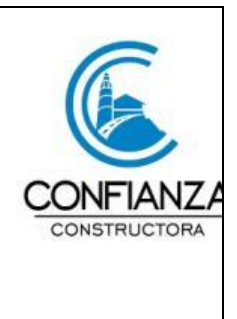

**CON SOFTWARE CONTRUCONTROL Y** 

**CONTRUPLAN EN PROYECTO VILLAS DE** 

**SAN BLAS**

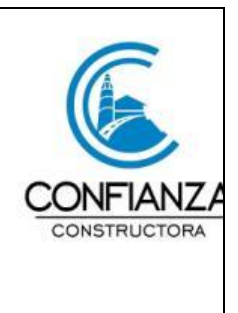

# ANEXOS